ДОКУМЕНТ ПОДИДАНИСТВРСТВО НА ХУКИ И ВЫСШЕГО ОБРАЗОВАНИЯ РОССИЙСКОЙ ФЕДЕРАЦИИ ДОКУМЕН ПОДПИСАН ЦРОСЦИЯ ЗДЕКТОВНОЙ ПОДПИСКО С ПРИСТОВОВ С СОСТАВЛЯЕТЕ О ОСОБИТСТВО БЮДЖЕТНОГО ФИО: Ганеев Винер ВалиаХМетов 20 ДА ТЕЛЬНОГО УЧРЕЖДЕНИЯ ВЫСШЕГО ОБРАЗОВАНИЯ «УФИМСКИЙ УНИВЕРСИТЕТ НАУКИ И ТЕХНОЛОГИЙ» Должность: Директор

Лата поллисания: 17.05.2024 14:05:56 Уникальный программный ключ: fceab25d7092f3bff743e8ad3f8d57fddc1f5e66 Бирский филиал УУНиТ Колледж

> Утверждено на заседании Педагогического совета протокол № 9 от 08.02.2023 г. Председатель Педагогического совета

Болулев А.В.

#### Рабочая программа дисциплины

дисциплина

ОП.10 Численные методы

Общепрофессиональный цикл, обязательная часть

цикл дисциплины и его часть (обязательная, вариативная)

Специальность

Информационные системы и программирование

код

09.02.07

наименование специальности

базовый уровень подготовки

Разработчик (составитель) Русинов А.А., к.ф-м.н.

ученая степень, ученое звание, категория, Ф.И.О.

## **ОГЛАВЛЕНИЕ**

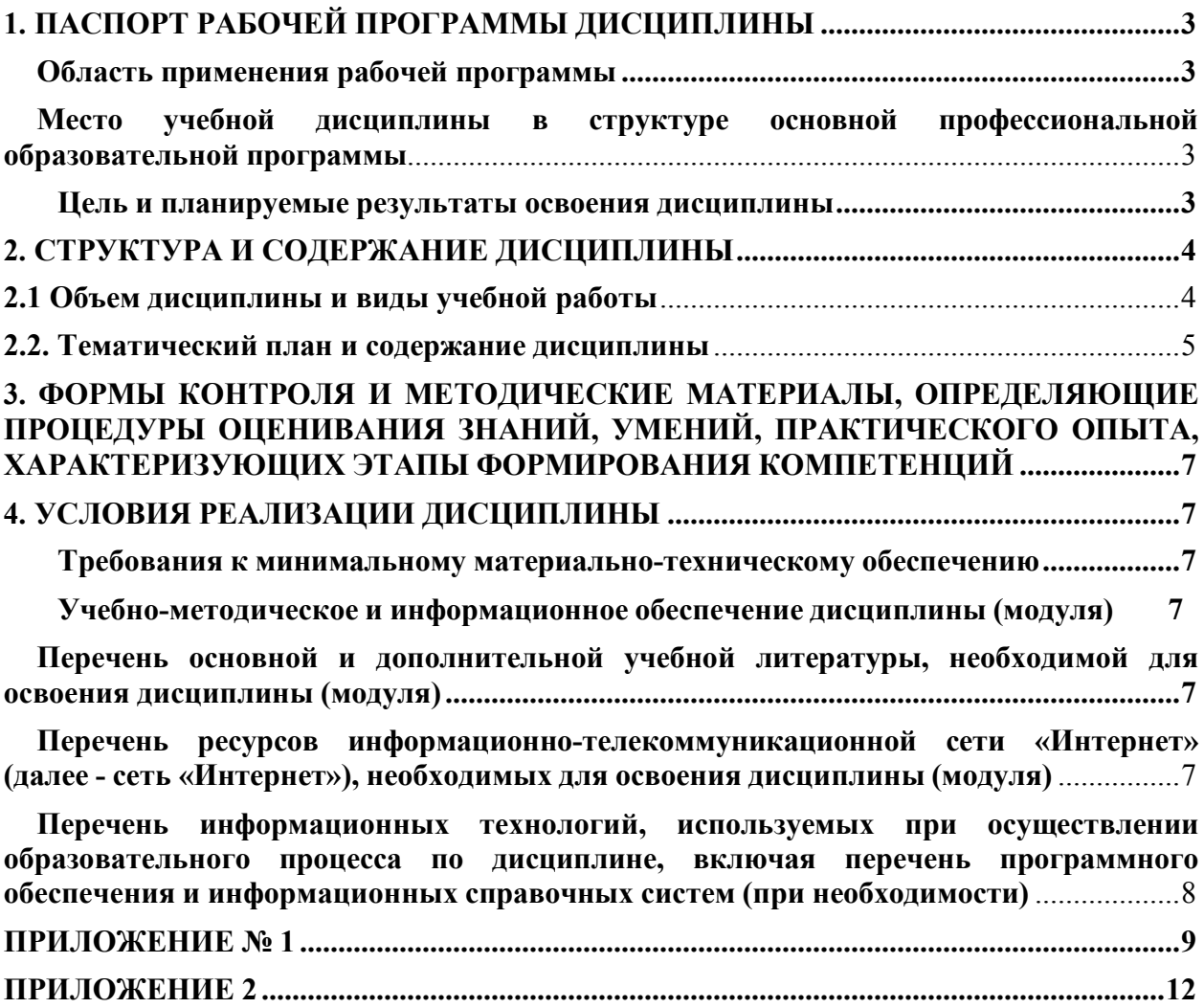

#### 1. ПАСПОРТ РАБОЧЕЙ ПРОГРАММЫ ДИСЦИПЛИНЫ

#### Область применения рабочей программы

Рабочая программа дисциплины является частью основной образовательной программы в соответствии с ФГОС для специальности 09.02.07 Информационные системы и 09.00.00 (*укрупненная* группа специальности Информатика программирование  $\overline{M}$ вычислительная техника), для обучающихся очной формы обучения.

#### Место учебной основной профессиональной дисциплины в структуре образовательной программы

Лисциплина относится к общепрофессиональному циклу. Лисциплина реализуется в рамках вариативной части.

#### Цель и планируемые результаты освоения дисциплины:

Целями освоения дисциплины "Численные методы" является: изучение основных приемов разработки и применения на практике методов решения на компьютерах различных математических задач, возникающих как в теории, так и в приложениях к различным областям математики, физике, механике, химии и т.п. Курс обязательно должен сопровождаться лабораторными занятиями по численным методам (где рассматриваются конкретные приемы по построению численных методов и студенты обязаны решить определенное количество задач на компьютерах, используя известные методы). В результате студент должен уметь решать определенный набор задач с использованием изученных методов и понимать, какие численные методы лежат в основе широко используемых пакетов программ

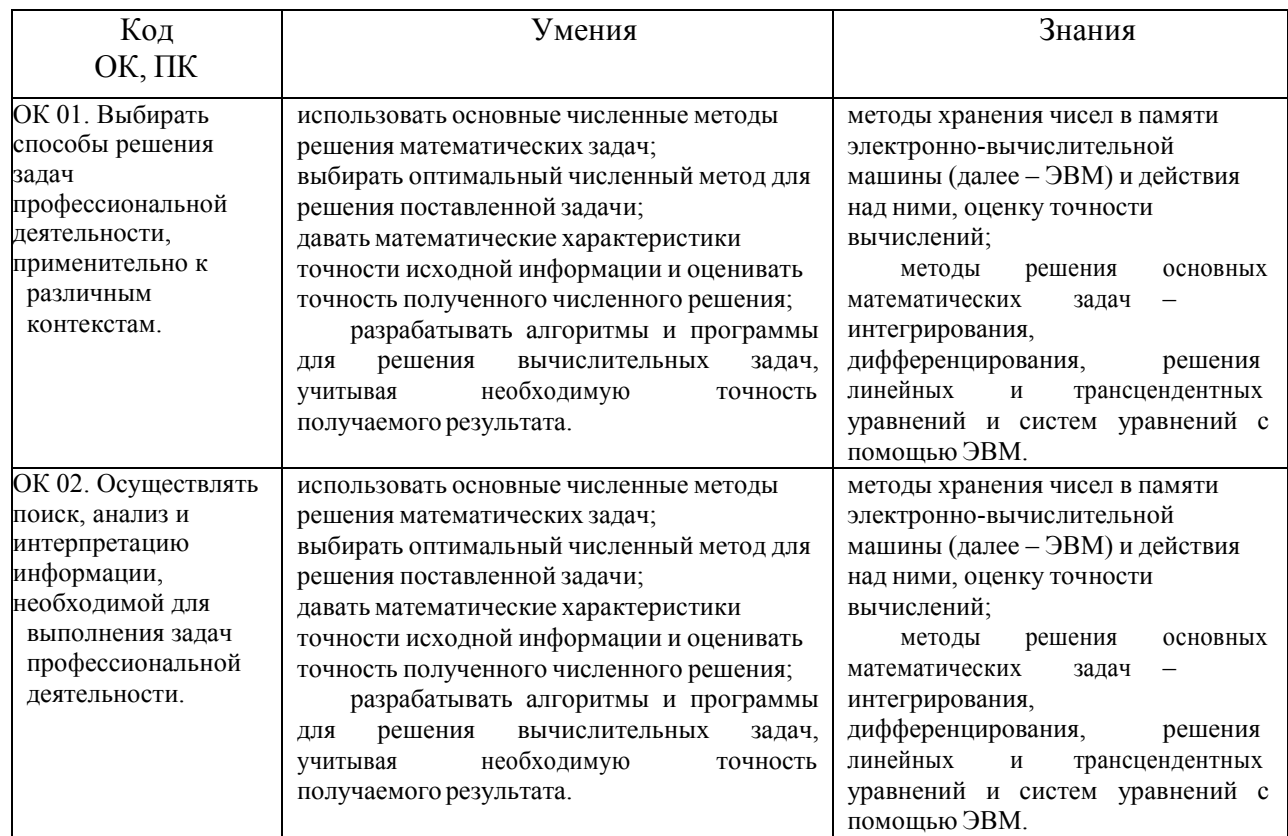

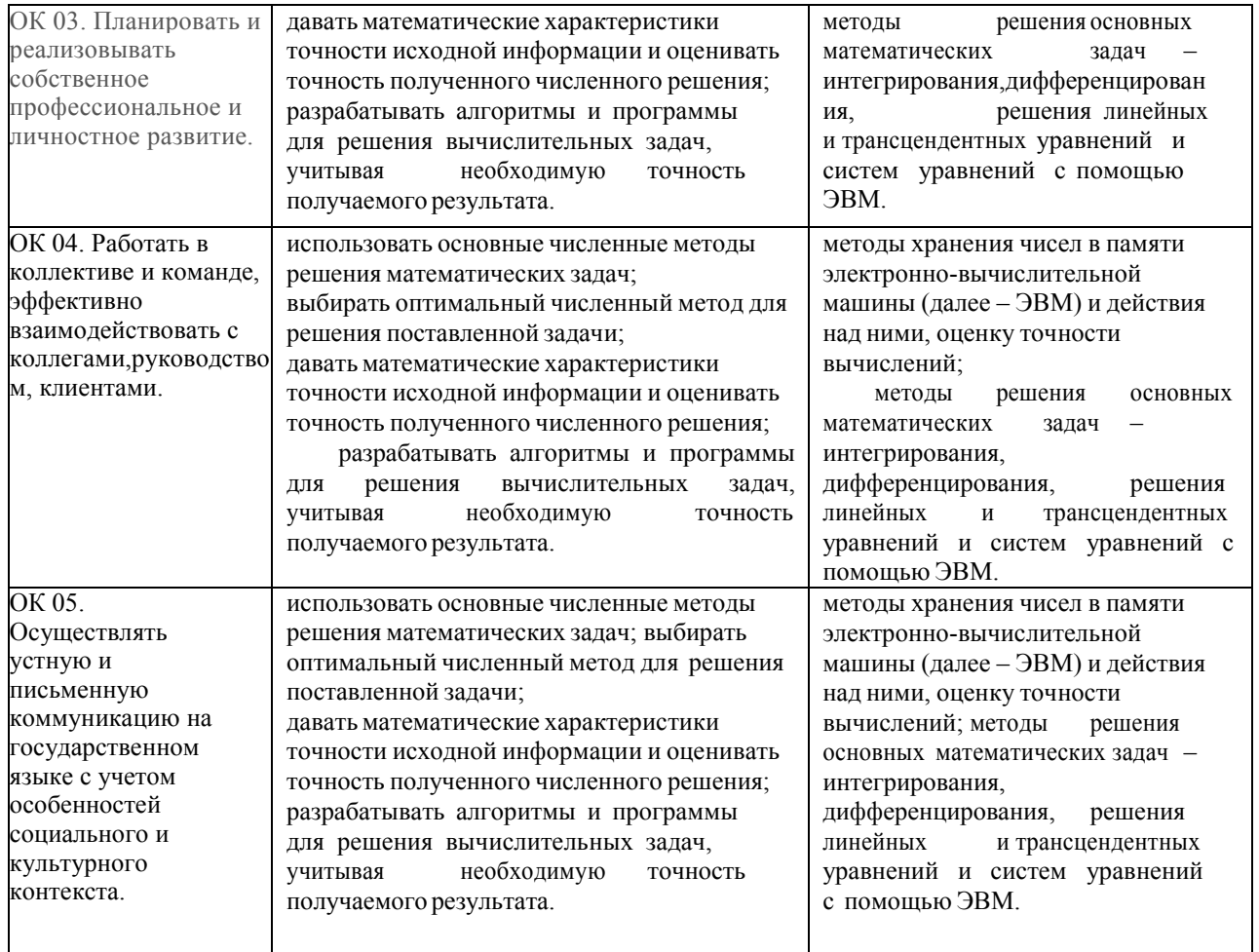

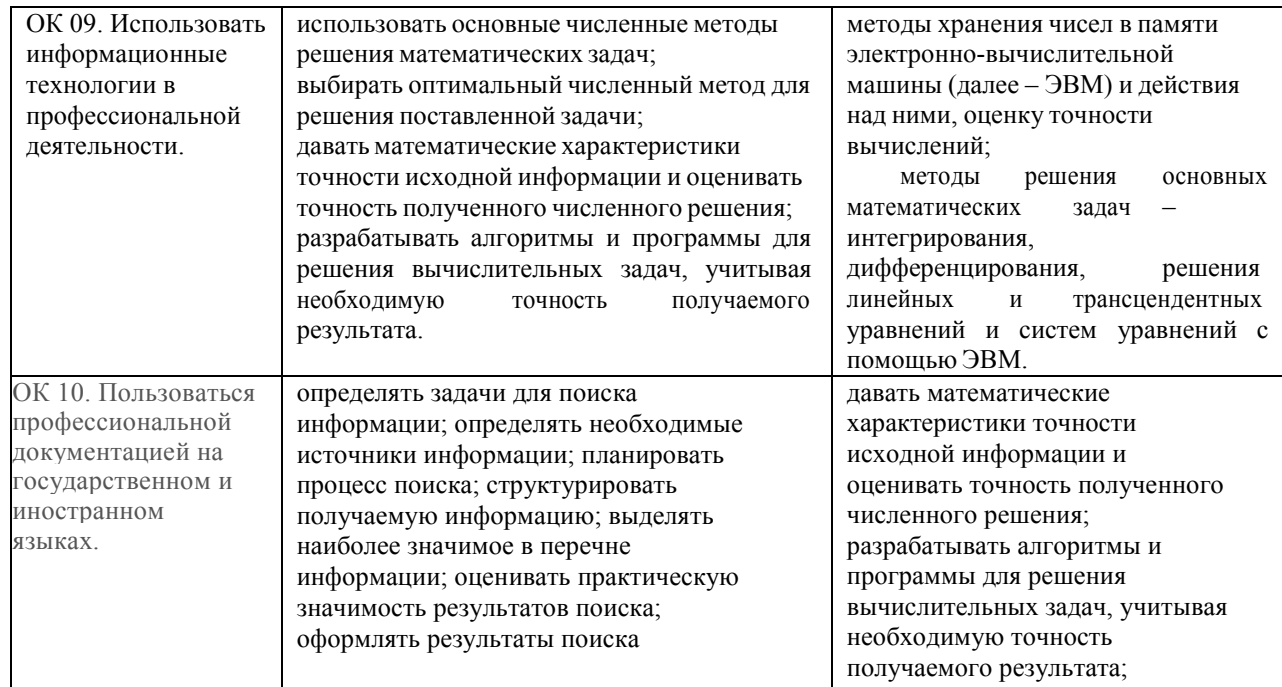

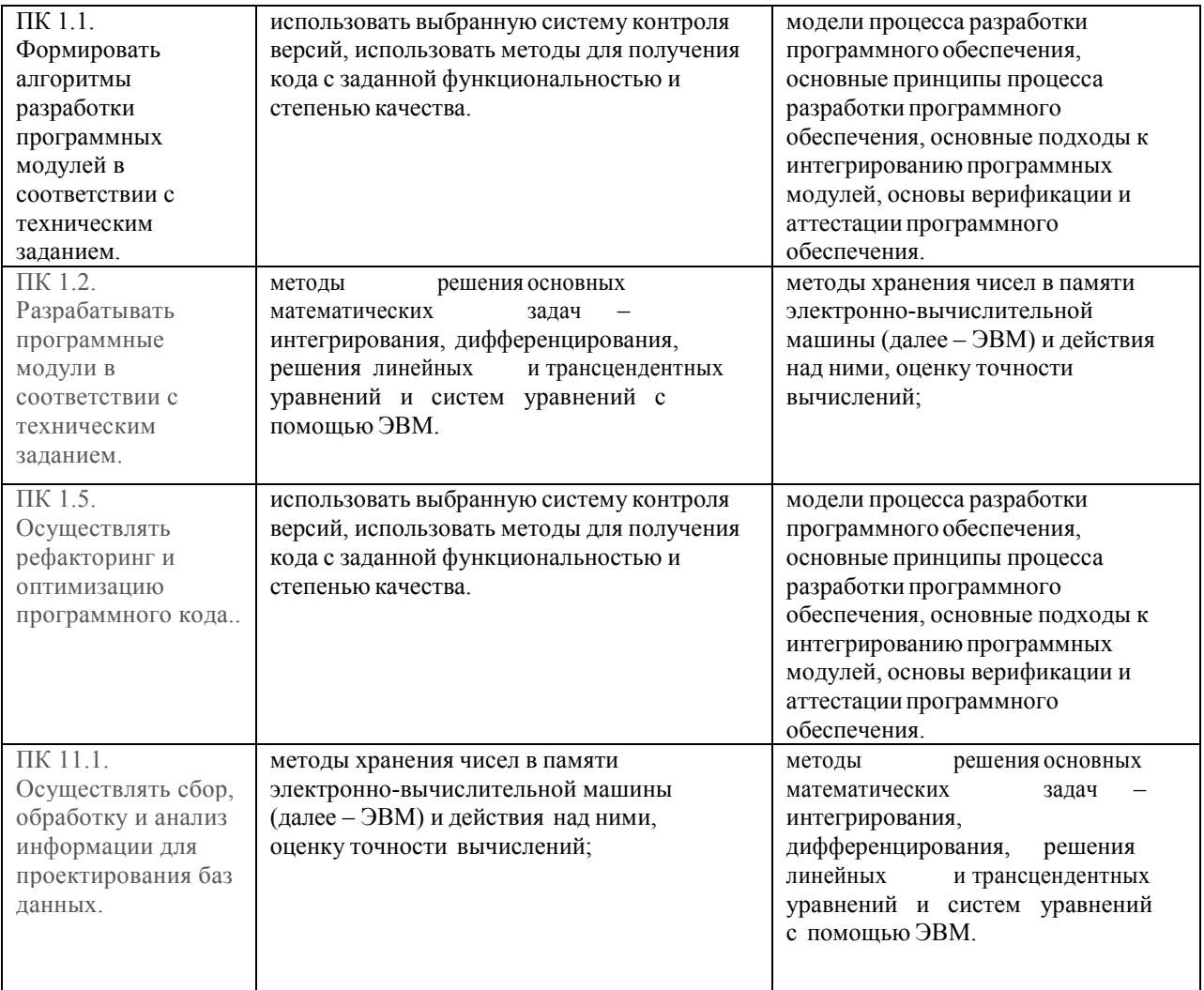

# 2. СТРУКТУРА И СОДЕРЖАНИЕ ДИСЦИПЛИНЫ

# 2.1 Объем дисциплины и виды учебной работы

# Очная форма обучения

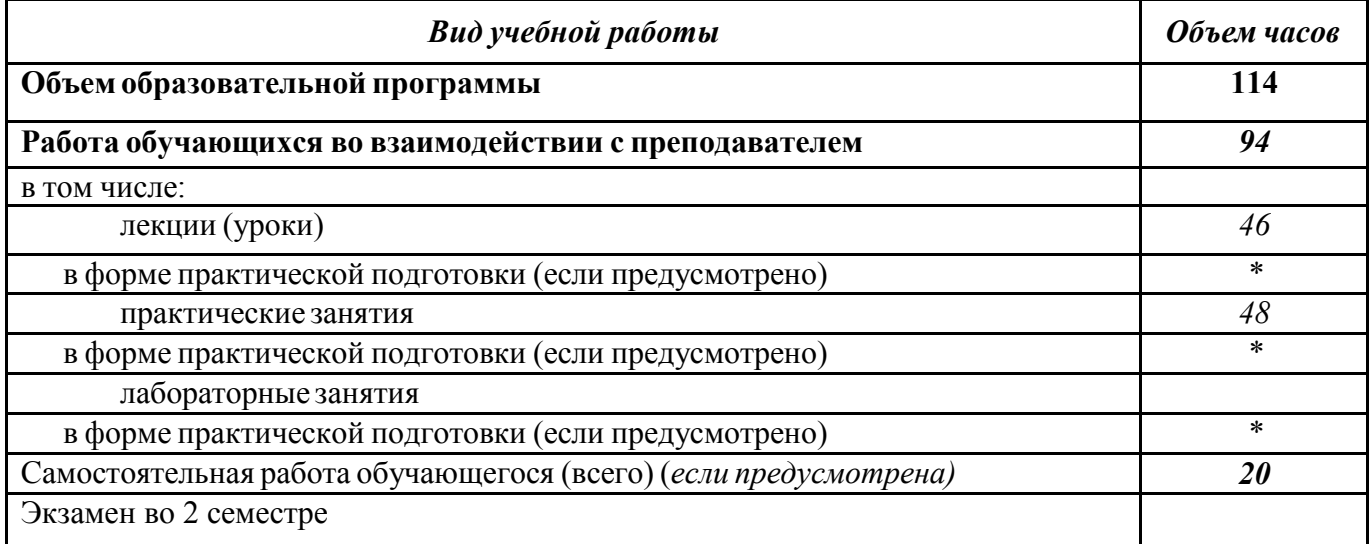

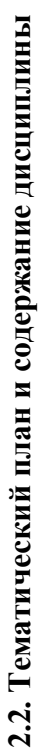

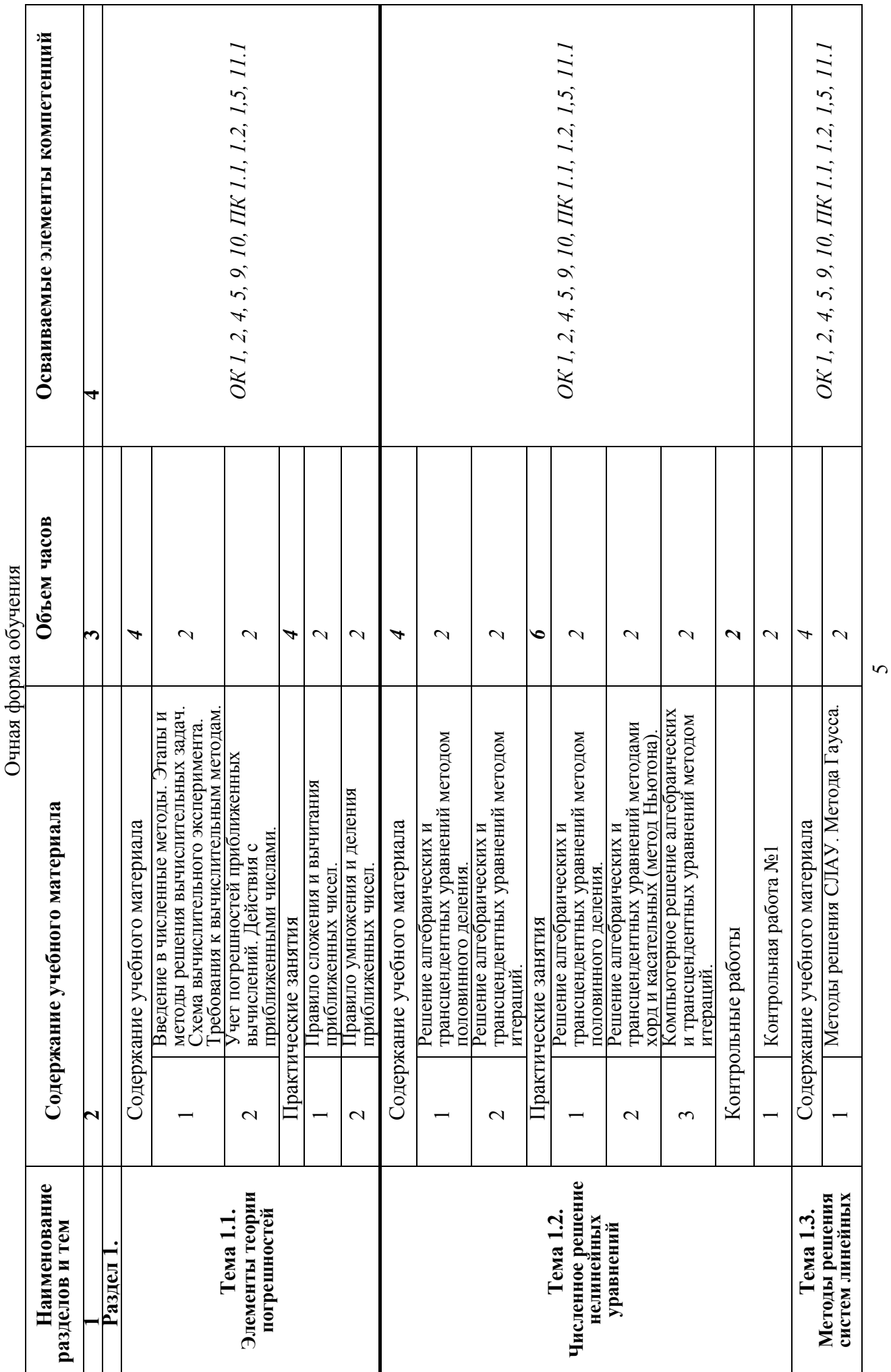

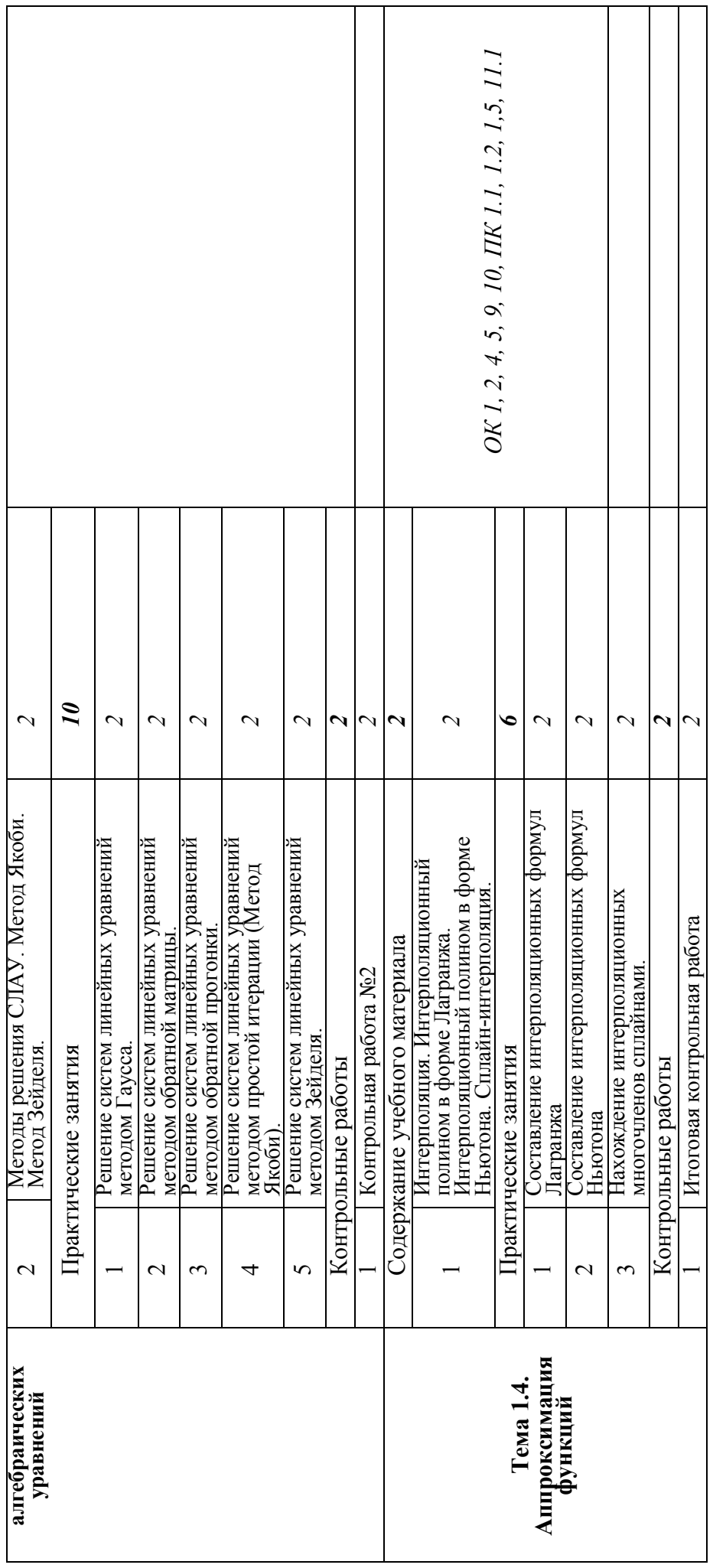

#### **3. ФОРМЫ КОНТРОЛЯ И МЕТОДИЧЕСКИЕ МАТЕРИАЛЫ, ОПРЕДЕЛЯЮЩИЕ ПРОЦЕДУРЫ ОЦЕНИВАНИЯ ЗНАНИЙ, УМЕНИЙ, ПРАКТИЧЕСКОГО ОПЫТА, ХАРАКТЕРИЗУЮЩИХ ЭТАПЫ ФОРМИРОВАНИЯ КОМПЕТЕНЦИЙ**

Фонд оценочных средств (далее – ФОС) - комплект методических и контрольных материалов, используемых при проведении текущего контроля освоения результатов обучения и промежуточной аттестации. ФОС предназначен для контроля и управления процессом приобретения обучающимися необходимых знаний, умений и компетенций, определенных во ФГОС (Приложение № 2).

### **4. УСЛОВИЯ РЕАЛИЗАЦИИ ДИСЦИПЛИНЫ**

#### **Требования к минимальному материально-техническому обеспечению**

Реализация программы дисциплины требует наличия учебных аудиторий и лекционных аудиторий. аудитории для самостоятельной работы Оборудование учебного кабинета: учебная мебель, компьютер в сборе, проектор, экран.

**Учебно-методическое и информационное обеспечение дисциплины (модуля)**

#### **Перечень основной и дополнительной учебной литературы, необходимой для освоения дисциплины (модуля)**

#### **Основная учебная литература:**

Численные методы : учебник и практикум для среднего профессионального образования / У. Г. Пирумов [и др.] ; под редакцией У. Г. Пирумова. — 5-е изд., перераб. и доп. — Москва : Издательство Юрайт, 2019. — 421 с. — (Профессиональное образование). — ISBN 978-5-534- 11634-2. — Текст : электронный // ЭБС Юрайт [сайт]. — URL: https://urait.ru/bcode/445775.

Зенков, А. В. Численные методы : учебное пособие для среднего профессионального образования / А. В. Зенков. — Москва : Издательство Юрайт, 2020. — 122 с. — (Профессиональное образование). — ISBN 978-5-534-10895-8. — Текст : электронный // ЭБС Юрайт [сайт]. — URL: https://urait.ru/bcode/452829.

#### **Дополнительная учебная литература:**

Гателюк, О. В. Численные методы : учебное пособие для среднего профессионального образования / О. В. Гателюк, Ш. К. Исмаилов, Н. В. Манюкова. — Москва : Издательство Юрайт, 2020. — 140 с. — (Профессиональное образование). — ISBN 978-5-534-07480-2. — Текст : электронный // ЭБС Юрайт [сайт]. — URL: https://urait.ru/bcode/453080.

**Перечень ресурсов информационно-телекоммуникационной сети «Интернет» (далее - сеть «Интернет»), необходимых для освоения дисциплины (модуля)**

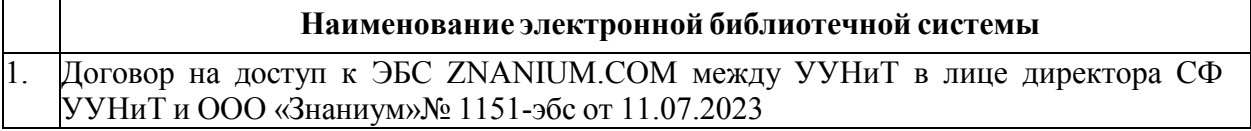

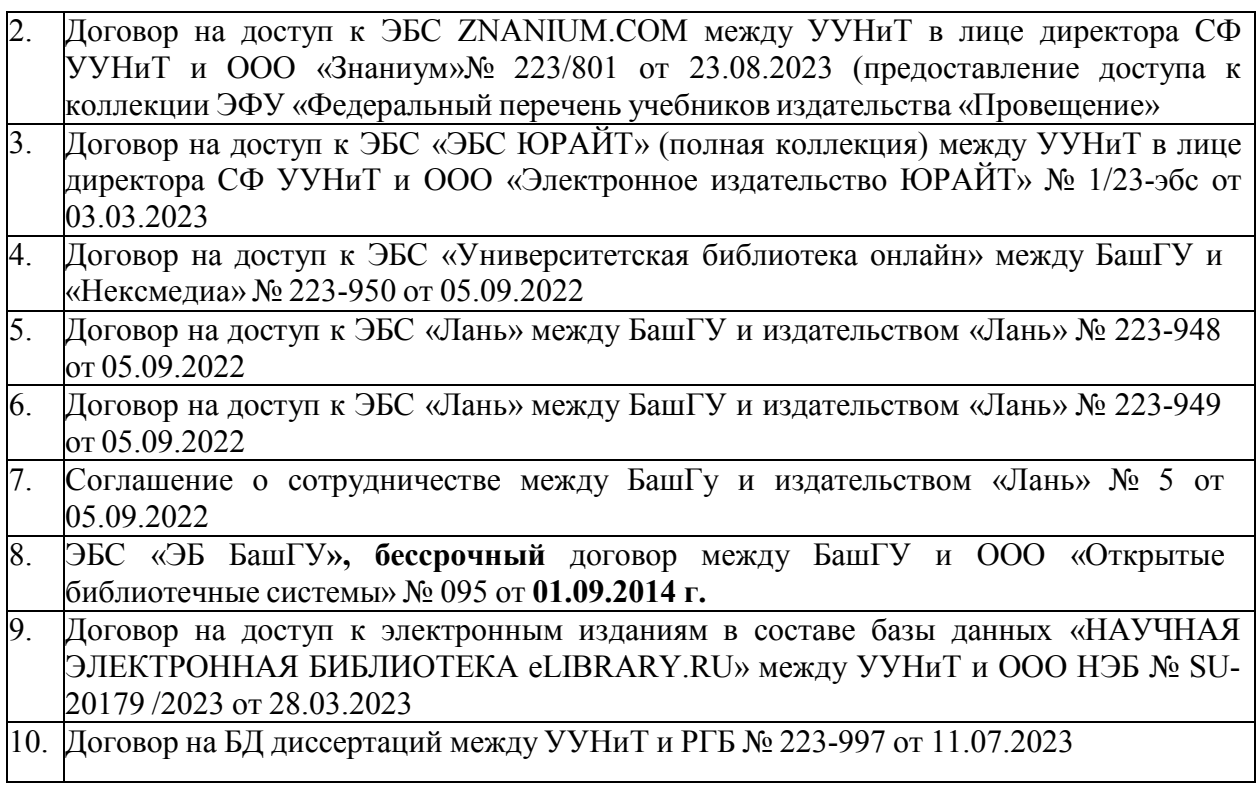

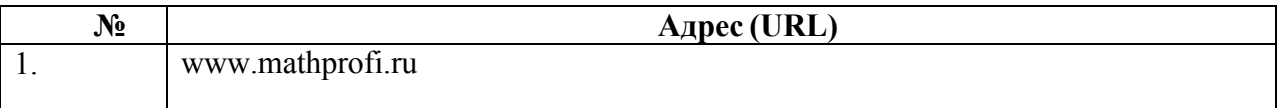

**4.3.3. Перечень информационных технологий, используемых при осуществлении образовательного процесса по дисциплине, включая перечень программного обеспечения и информационных справочных систем (при необходимости)**

### **Наименование программного обеспечения**

Пакет Microsoft Office 2019

PyCharm: IDE кроссплатформенная интегрированная среда разработки для языка программирования Python

Dev-C++ — свободная интегрированная среда разработки приложений для языков программирования C/C++

#### **ПРИЛОЖЕНИЕ**

### ФЕДЕРАЛЬНОЕ ГОСУДАРСТВЕННОЕ БЮДЖЕТНОЕ ОБРАЗОВАТЕЛЬНОЕ УЧРЕЖДЕНИЕ ВЫСШЕГО ОБРАЗОВАНИЯ «УФИМСКИЙ УНИВЕРСИТЕТ НАУКИ И ТЕХНОЛОГИЙ»

Колледж

#### **Фонд оценочных средств**

по дисциплине *ОП.10 Численные методы*

*Общепрофессиональный цикл, вариативная часть*

цикл дисциплины и его часть (обязательная, вариативная)

специальность *09.02.07 Информационные системы и программирование* код наименование специальности

Разработчик (составитель)

ученая степень, ученое звание, категория, Ф.И.О.

#### **I Паспорт фондов оценочных средств** 1. Область применения

Фонд оценочных средств (ФОС) предназначен для проверки результатов освоения дисциплины ОП.10. Численных методов, входящей в состав программы подготовки специалистов среднего звена по специальности 09.02.07 «Информационные системы и программирование».

#### 2. Объекты оценивания – результаты освоения дисциплины

ФОС позволяет оценить следующие результаты освоения дисциплины  $\overline{B}$ соответствии с  $\Phi$  FOC специальности 09.02.07 «Информационные системы  $\overline{M}$ программирование» и рабочей программой дисциплины ОП.10. Численные методы:

#### умения:

использовать основные численные методы решения математических задач;

- выбирать оптимальный численный метод для решения поставленной задачи;

- давать математические характеристики точности исходной информации и оценивать точность полученного численного решения;

- разрабатывать алгоритмы и программы для решения вычислительных задач, учитывая необходимую точность получаемого результата.

#### знания:

- методы хранения чисел в памяти электронно-вычислительной машины (далее -ЭВМ) и действия над ними, оценку точности вычислений;

решения основных математических - метолы задач  $\equiv$ интегрирования, дифференцирования, решения линейных и трансцендентных уравнений и систем уравнений с помощью ЭВМ.

Вышеперечисленные умения, знания направлены на формирование у обучающихся общих и профессиональных компетенций.

#### 3 Формы контроля и оценки результатов освоения дисциплины

Контроль и оценка результатов освоения - это выявление, измерение и оценивание знаний, умений и формирующихся общих и профессиональных компетенций в рамках освоения лиспиплины

В соответствии с учебным планом специальности 09.02.07 «Информационные системы и программирование», рабочей программой дисциплины ОП.10. Численные методы предусматривается текущий и промежуточный контроль результатов освоения.

#### Формы текущего контроля

Текущий контроль успеваемости представляет собой проверку усвоения учебного материала, регулярно осуществляемую на протяжении курса обучения.

Текущий контроль результатов освоения дисциплины в соответствии с рабочей

программой и календарно-тематическим планом происходит при использовании следующих обязательных форм контроля:

- выполнение и защита лабораторных и практических работ,

- проверка выполнения самостоятельной работы студентов,

- проверка выполнения контрольных работ.

Во время проведения учебных занятий дополнительно используются следующие формы текущего контроля – устный опрос, решение задач, тестирование по темам отдельных занятий.

**Выполнение и защита практических работ.** Практические работы проводятся с целью усвоения и закрепления практических умений и знаний, овладения профессиональными компетенциями. В ходе практической работы студенты приобретают умения, предусмотренные рабочей программой дисциплины, учатся использовать формулы, и применять различные методики расчета, анализировать полученные результаты и делать выводы, опираясь на теоретические знания.

Список практических работ:

- Практическая работа №1. Метод деления отрезка пополам. Анализ задачи и исследование решения.
- Практическая работа №2. Метод деления отрезка пополам. Постановка решения задачи в MS Excel. Решение по вариантам.
- Практическая работа №3. Метод простых итераций. Анализ залачи и исследование решения.
- Практическая работа №4. Метод простых итераций. Постановка решения задачи в MS Excel.
- Практическая работа №5. Метод простых итераций. Решение по вариантам.
- Практическая работа №6. Метод Ньютона (метод касательных). Анализ задачи и исследование решения.
- Практическая работа №7. Метод Ньютона (метод касательных). Постановка решения задачи в MS Excel.
- Практическая работа №8. Метод Ньютона (метод касательных). Решение по вариантам.
- Практическая работа №9. Решение СЛАУ методом Гаусса. Анализ задачи и исследование решения.
- Практическая работа №10. Решение СЛАУ методом Гаусса. Постановка решения задачи в MS Excel. Решение по вариантам.
- Практическая работа №11. Решение СЛАУ методом обратной прогонки. Анализ задачи и исследование решения.
- Практическая работа №12. Решение СЛАУ методом обратной прогонки. Постановка решения задачи в MS Excel.
- Практическая работа №13. Решение СЛАУ методом обратной прогонки. Решение по вариантам.
- Практическая работа №14. Решение СЛАУ методом простой итерации. Анализ задачи и исследование решения.
- Практическая работа №15. Решение СЛАУ методом простой итерации. Постановка решения задачи в MS Excel.
- Практическая работа №16. Решение СЛАУ методом простой итерации. Решение по вариантам.

**Проверка выполнения самостоятельной работы.** Самостоятельная работа направлена на самостоятельное освоение и закрепление обучающимися практических умений и знаний, овладение профессиональными компетенциями.

Самостоятельная подготовка обучающихся по дисциплине предполагает следующие виды и формы работы:

• Систематическая проработка конспектов занятий, учебной и специальной технической литературы.

- Самостоятельное изучение материала и конспектирование лекций по учебной и специальной технической литературе.
- Выполнение расчетных заданий.
- Работа со справочной литературой и нормативными материалами.
- Оформление отчетов по лабораторным и практическим работам, и подготовка к их защите.

**Проверка выполнения контрольных работ.** Контрольная работа проводится с целью контроля усвоенных умений и знаний и последующего анализа типичных ошибок и затруднений обучающихся в конце изучения темы или раздела. Согласно календарнотематическому плану дисциплины предусмотрено проведение следующих контрольных работ:

- *Контрольная работа №1 по теме «*Численное решение нелинейных уравнений*».*
- *Контрольная работа №2 по теме «*Методы решения систем линейных алгебраических уравнений».

Спецификации контрольных работ приведены ниже в данном комплекте ФОС.

#### **Сводная таблица по применяемым формам и методам текущего контроля и оценки результатов обучения**

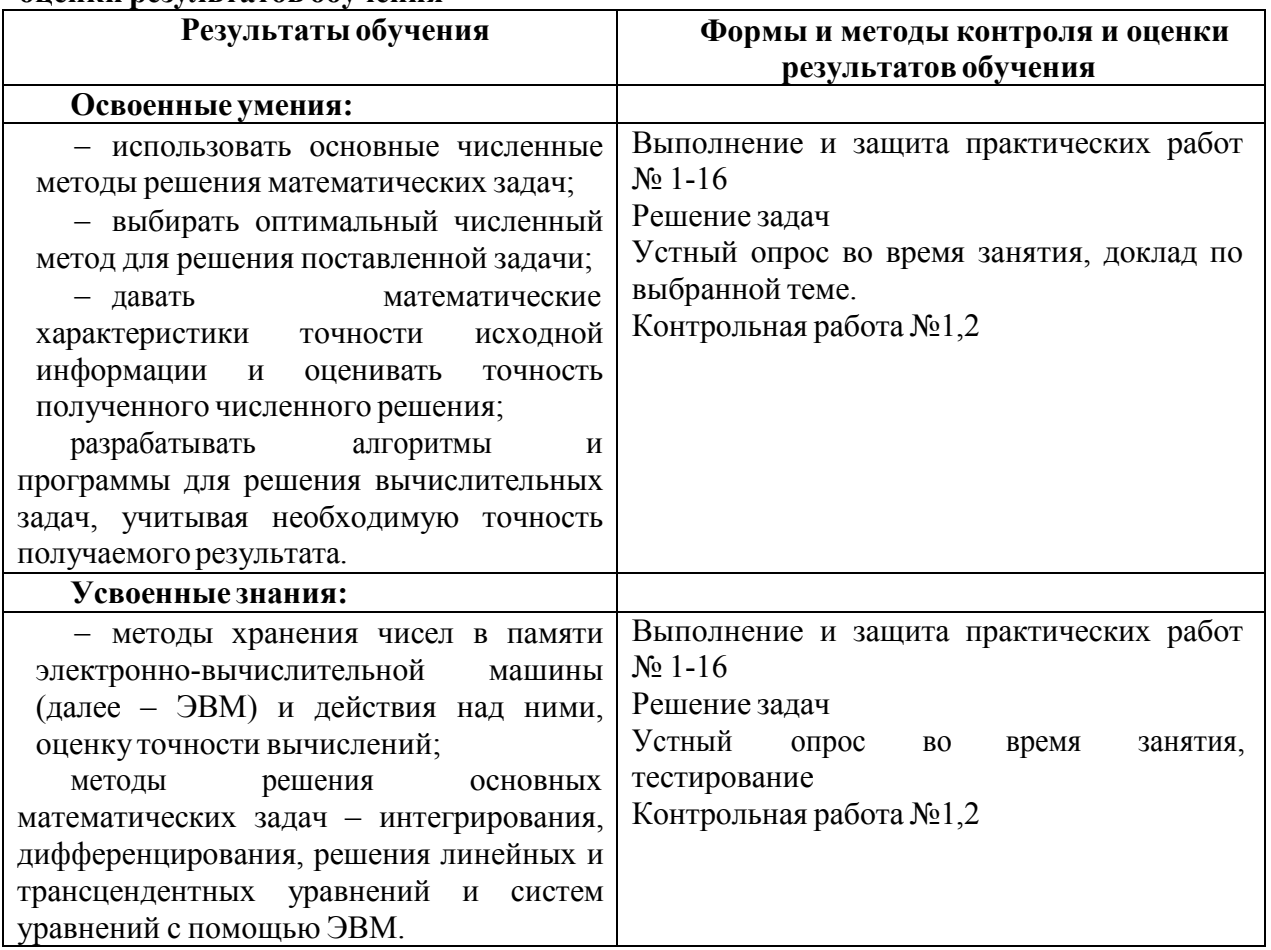

#### **Форма промежуточной аттестации**

Промежуточная аттестация по дисциплине Численные методы – *экзамен*, спецификация которого содержится в данном комплекте ФОС.

*Обучающиеся допускаются к сдаче экзамена при выполнении всех видов самостоятельной работы, лабораторных, практических и контрольных работ,* предусмотренных рабочей программой и календарно-тематическим планом дисииплины /МДК.

Дифференцированный зачет/зачет/ итоговая контрольная работа проводится за счет времени отведенного на изучение дисциплины/МДК. При условии своевременного и качественного выполнения обучающимся всех видов работ, предусмотренных рабочей программой дисциплины/МДК.

#### Перечень вопросов к экзамену (или дифференцированному зачету, зачету, итоговой контрольной работы)

#### Часть А

- 1. Назовите три основных источника погрешностей при решении задач на ЭВМ, их природу и способы уменьшения.
- 2. Как определить относительную погрешность приближенного числа?
- 3. Перечислите условия (необходимые и/или достаточные) для положительной определенности матрицы.
- 4. Методы решения нелинейных уравнений. Перечислите и опишите.
- 5. Перечислите и опишите численные методы нелинейных уравнений.
- 6. Дайте определение методу половинного деления для решения нелинейных уравнений.
- 7. Дайте определение методу простых итераций для решения нелинейных уравнений.
- 8. Дайте определение методу Ньютона (метод касательных) для решения нелинейных уравнений.
- 9. Дайте определение методам решения СЛАУ. Метод Гаусса.
- 10. Дайте определение методам решения СЛАУ. Метод обратной матрицы.
- 11. Дайте определение методам решения СЛАУ. Метод Якоби.
- 12. Дайте определение методам решения СЛАУ. Метод Зейделя.
- 13. В чем преимущество метода Зейделя для решения системы линейных алгебраических уравнений перед методом простой итерации?
- 14. Почему метод простой итерации решения систем линейных алгебраических уравнений называется самоисправляющимся?
- 15. В чем отличие метода Зейделя для решения системы линейных алгебраических уравнений от метода простой итерации?
- 16. Метод Якоби и метод Зейделя. Что общего? Какие отличия?
- 17. Опишите основные свойства прямых и итерационных методов решения уравнений.
- 18. Поясните, что такое скорость сходимости и как она связана с эффективностью метола.
- 19. Какой итерационный процесс называется линейным?
- 20. Теорема об LU-разложении.

### Часть В

1. Методом половинного деления найти первые три приближения к корню уравнения  $x^3 - 2x^2 - x + 2 = 0$  на отрезке [-2.4;-0.6].

- 2. Методом простой итерации найти первые три приближения к корню уравнения  $x^3 + 5.5x - 2 = 0$  на отрезке [0, 1] с точностью  $E = 0.01$ .
- 3. Методом Ньютона (метод касательных) найти первые три приближения к корню уравнения  $x^3 + 8x - 6 = 0$  на отрезке [0, 1] с точностью  $E = 0.01$  .
- 4. Решить систему линейных алгебраических уравнений методом Гаусса

$$
4x_1 + x_2 + x_3 + 2x_4 = 2
$$

$$
x_1 + 3x_2 + 2x_3 - x_4 = 2
$$

 $2x_1 - x_2 + 5x_3 + 3x_4 = -1$  $4x_1 + 5x_2 + 4x_3 - 4x_4 = 8$ 

5. Решить систему линейных алгебраических уравнений методом обратной матрицы

 $2x_1^1$  +  $2x_2$  +  $2x_3$  +  $3x_4$  = 5  $2x_1 + 3x_2 + 3x_3 + 3x_4 = 5$  $2x + 2x_2 + x_3 + 2x_4 = 4$  $2x_1 + 2x_2 + x_3 + x_4 = 3$ 

6. Найти первые три приближения к корням уравнения системы линейных алгебраических уравнений методом простой итерации (Якоби).

 $x_1 + 2x_2 + x_3 + 2x_4 = 3$  $2x_1 + 3x_2 - x_3 + x_4 = 3$ 

 $2x_1 + 5x_2 + 2x_3 + 2x_4 = 7$  $3x_1 + 5x_2 + x_3 + 4x_4 = 8$ 

7. Найти первые три приближения к корням уравнения системы линейных алгебраических уравнений методом Зейделя.  $7x_1 + 4x_2 - x_3 = 7$ 

$$
2x_1 + 6x_2 + 3x_3 = -2
$$

 $-x_1 + x_2 + 4x_3 = 4$ 

- 8. С помощью программы MS Excel методом половинного деления найти первые три приближения к корню уравнения  $x^3 - 2x^2 - x + 2 = 0$  на отрезке  $[-2.4; -0.6]$ .
- 9. С помощью программы MS Excel методом простой итерации найти первые три

приближения к корню уравнения  $x^3 + 5.5x - 2 = 0$  на отрезке [0, 1] с точностью  $E = 0.01$ .

- 10. С помощью программы MS Excel методом Ньютона (метод касательных) найти решение уравнения  $x^3+8x-6=0$  на отрезке [0, 1] с точностью  $E=0.01$  .
- 11. С помощью программы MS Excel решить систему линейных алгебраических  $4x_1 + x_2 + x_3 + 2x_4 = 2$  $x_1 + 3x_2 + 2x_3 - x_4 = 2$ уравнений методом Гаусса  $2x_1 - x_2 + 5x_3 + 3x_4 = -1$
- $4x_1 + 5x_2 + 4x_3 4x_4 = 8$ 12. С помощью программы MS Excel решить систему линейных алгебраических уравнений методом обратной матрицы

 $2x^1 + 2x_2 + x_3 + 2x_4 = 4$  $2x_1 + 3x_2 + 3x_3 + 3x_4 = 5$  $2x_1 + 2x_2 + 2x_3 + 3x_4 = 5$   $2x_1 + 2x_2 + x_3 + x_4 = 3$ 

13. С помощью программы MS Excel решить систему уравнений методом Якоби с точностью  $E = 0.01$ 

$$
2\overset{3}{\cancel{X_1}} + \overset{2}{\cancel{X_3}} + \overset{3}{\cancel{X_3}} + \overset{1}{\cancel{X_3}} + \overset{2}{\cancel{X_4}} = \overset{3}{\cancel{S_7}}
$$

 $3x_1 + 5x_2 + x_3 + 4x_4 = 8$ 

4 Система оценивания комплекта ФОС текущего контроля и промежуточной аттестании

#### Критерии оценивания заданий практических работ.

Практическая работа оценивается максимально оценкой «5» (отлично).

Каждое задание оценивается максимально оценкой «5» (отлично).

По результатам оценивания всех заданий оценка соответствует средней.

Критерии оценивания решений задач.

«5» (отлично) - составлен правильный алгоритм решения задачи, в логическом рассуждении, в выборе нормативных источников и решении нет ошибок, получен верный ответ, задача решена рациональным способом.

«4» (хорошо) - составлен правильный алгоритм решения задачи, в логическом рассуждении и решении нет существенных ошибок; правильно сделан выбор нормативных источников; есть объяснение решения, но задача решена нерациональным способом или допущено не более двух несущественных ошибок, получен верный ответ.

«З» (удовлетворительно) - задание выполнено, в логическом рассуждении нет существенных ошибок, но допущены существенные ошибки в выборе нормативных источников; задача решена не полностью или в общем виде.

«2» (неудовлетворительно) – задача решена неправильно.

#### Критерии оценивания ответа по устному опросу.

«5» (отлично) – за глубокое и полное овладение содержанием учебного материала, в котором обучающийся свободно и уверенно ориентируется; за умение практически применять теоретические знания, высказывать и обосновывать свои суждения; за грамотное и логичное изложение ответа.

«4» (хорошо) - если обучающийся полно освоил учебный материал, владеет научно-понятийным аппаратом, ориентируется в изученном материале, осознанно применяет теоретические знания на практике, грамотно излагает ответ, но содержание и форма ответа имеют отлельные неточности.

«З» (удовлетворительно) - если обучающийся обнаруживает знание и понимание основных положений учебного материала, но излагает его неполно, непоследовательно, допускает неточности в применении теоретических знаний при ответе на практикоориентированные вопросы: не умеет доказательно обосновать собственные суждения.

 $\langle 2 \rangle$ (неудовлетворительно) - если обучающийся имеет разрозненные, бессистемные знания, допускает ошибки в определении базовых понятий, искажает их смысл; не может практически применять теоретические знания.

#### Критерии оценивания контрольной работы №1

Задание к контрольной работе состоит из двух задач, каждая из которых оценивается максимально оценкой «5» (отлично). По результатам оценивания решения двух задач оценка соответствует средней.

#### Критерии оценивания контрольной работы №2

Задание к контрольной работе состоит из двух задач, каждая из которых

оценивается максимально оценкой «5» (отлично). По результатам оценивания решения двух задач оценка соответствует средней.

**Критерии оценивания ответов по экзаменационным билетам.** Ответ по экзаменационному билету оценивается максимально оценкой «5» (отлично).

Первый вопрос максимально оценивается оценкой «5» (отлично).

Второй вопрос максимально оценивается оценкой «5» (отлично).

Задача оценивается максимально оценкой «5» (отлично).

По результатам оценивания всех трех вопросов оценка соответствует средней.

При оценивании *практической и самостоятельной работы* студента учитывается следующее:

*- качество выполнения практической части работы;*

*- качество оформления отчета по работе;*

*- качество устных ответов на контрольные вопросы при защите работы.*

Каждый вид работы оценивается по пяти бальной шкале.

«5» (отлично) – за глубокое и полное овладение содержанием учебного материала, в котором обучающийся свободно и уверенно ориентируется; за умение практически применять теоретические знания, высказывать и обосновывать свои суждения. Оценка «5» (отлично) предполагает грамотное и логичное изложение ответа.

«4» (хорошо) – если обучающийся полно освоил учебный материал, владеет научно-понятийным аппаратом, ориентируется в изученном материале, осознанно применяет теоретические знания на практике, грамотно излагает ответ, но содержание и форма ответа имеют отдельные неточности.

«3» (удовлетворительно) – если обучающийся обнаруживает знание и понимание основных положений учебного материала, но излагает его неполно, непоследовательно, допускает неточности, в применении теоретических знаний при ответе на практикоориентированные вопросы; не умеет доказательно обосновать собственные суждения.

«2» (неудовлетворительно) – если обучающийся имеет разрозненные, бессистемные знания, допускает ошибки в определении базовых понятий, искажает их смысл; не может практически применять теоретические знания.

*Тест оценивается по пяти бальной шкале следующим образом: стоимость каждого вопроса 1 балл. За правильный ответ студент получает 1 балл. За неверный ответ или его отсутствие баллы не начисляются.*

*Оценка «5» соответствует 86% – 100% правильных ответов.*

*Оценка «4» соответствует 73% – 85% правильных ответов.*

*Оценка «3» соответствует 53% – 72% правильных ответов.*

*Оценка «2» соответствует 0% – 52% правильных ответов.*

#### Приложение

Проверка выполнения контрольных работ. Контрольная работа проводится с целью результатов обучения и последующего анализа типичных ошибок и затруднений обучающихся в конце изучения темы или раздела. Согласно календарно-тематическому плану дисциплины предусмотрено проведение следующих контрольных работ:

#### Контрольная работа №1 Вариант 1

- 14. Назовите три основных источника погрешностей при решении задач на ЭВМ, их природу и способы уменьшения.
	- 15. Методом половинного деления найти первые три приближения к корню уравнения  $x^3 - 2x^2 - x + 2 = 0$  на отрезке [-2.4;-0.6].

#### Вариант 2

- 1. Как определить относительную погрешность приближенного числа?
- 2. Методом касательных (Ньютона) найти первые три приближения к корню уравнения  $x^3 - 2x^2 - x + 2 = 0$  на отрезке [-2.4;-0.6].

#### Вариант 3

- 1. Дайте определение итерационного метода решения СЛАУ.
- 2. Методом простых итераций найти первые три приближения к корню уравнения  $x^3 - 2x^2 - x + 2 = 0$  на отрезке [-2.4;-0.6].

#### Контрольная работа № 2 Вариант 1

1. Дайте определение методу половинного деления для решения нелинейных уравнений.

2. Найти первые три приближения к корням уравнения системы линейных алгебраических уравнений методом простой итерации (Якоби).

$$
\begin{array}{c} x_1 + 2x_2 + x_3 + 2x_4 = 3 \\ 2x_1^{2x_4} \sharp x_2^{3x_4} \sharp x_3^{x_3} \sharp x_2^{x_4} \sharp x_4^{x_4} \equiv 3 \end{array}
$$

$$
3x_1 + 5x_2 + x_3 + 4x_4 = 8
$$
  
Bapuant 2

1. Дайте определение методу простых итераций для решения нелинейных уравнений.

2. Решить систему линейных алгебраических уравнений методом обратной матрицы

 $2x_1 + 3x_2 + 3x_3 + 3x_4 = 5$  $2x_1 + 2x_2 + 2x_3 + 3x_4 = 5$  $2x_1 + 2x_2 + x_3 + 2x_4 = 4$ 

 $2x_1 + 2x_2 + x_3 + x_4 = 3$ 

#### 1. Дайте определение методу Ньютона (метод касательных) для решения нелинейным уравнений стему линейных алгебраических уравнений методом  $\Gamma$ aycca

Вариант 3

$$
\begin{array}{c} 4x_1 + 3x_2 + 2x_4 \equiv 2 \\ 4x_1 + 3x_2 + 4x_3 - 3x_4 \equiv 2 \\ 4x_1 + 3x_2 + 4x_3 - 4x_4 \equiv 81 \end{array}
$$

**Выполнение и защита практических работ.** Практические работы проводятся с целью усвоения и закрепления практических умений и знаний, овладения профессиональными компетенциями. В ходе практической работы студенты приобретают умения, предусмотренные рабочей программой дисциплины, учатся *использовать формулы, и применять различные методики расчета, анализировать полученные результаты и делать выводы, опираясь на теоретические знания*.

*Практическая работа №1. Метод деления отрезка пополам. Анализ задачи и*

#### *исследование решения.*

Определить корни уравнения графически и уточнить один из них итерационными методами с точностью 0,01:

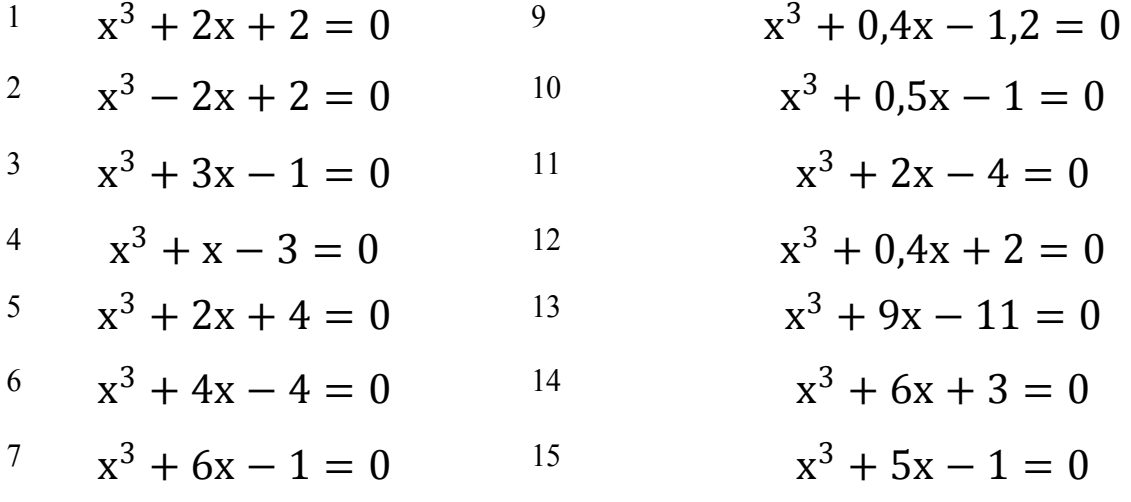

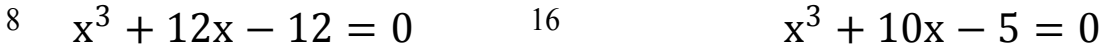

*Практическая работа №2. Метод деления отрезка пополам. Постановка решения задачи в MS Excel. Решение по вариантам.*

Пример оформления лабораторной работы:

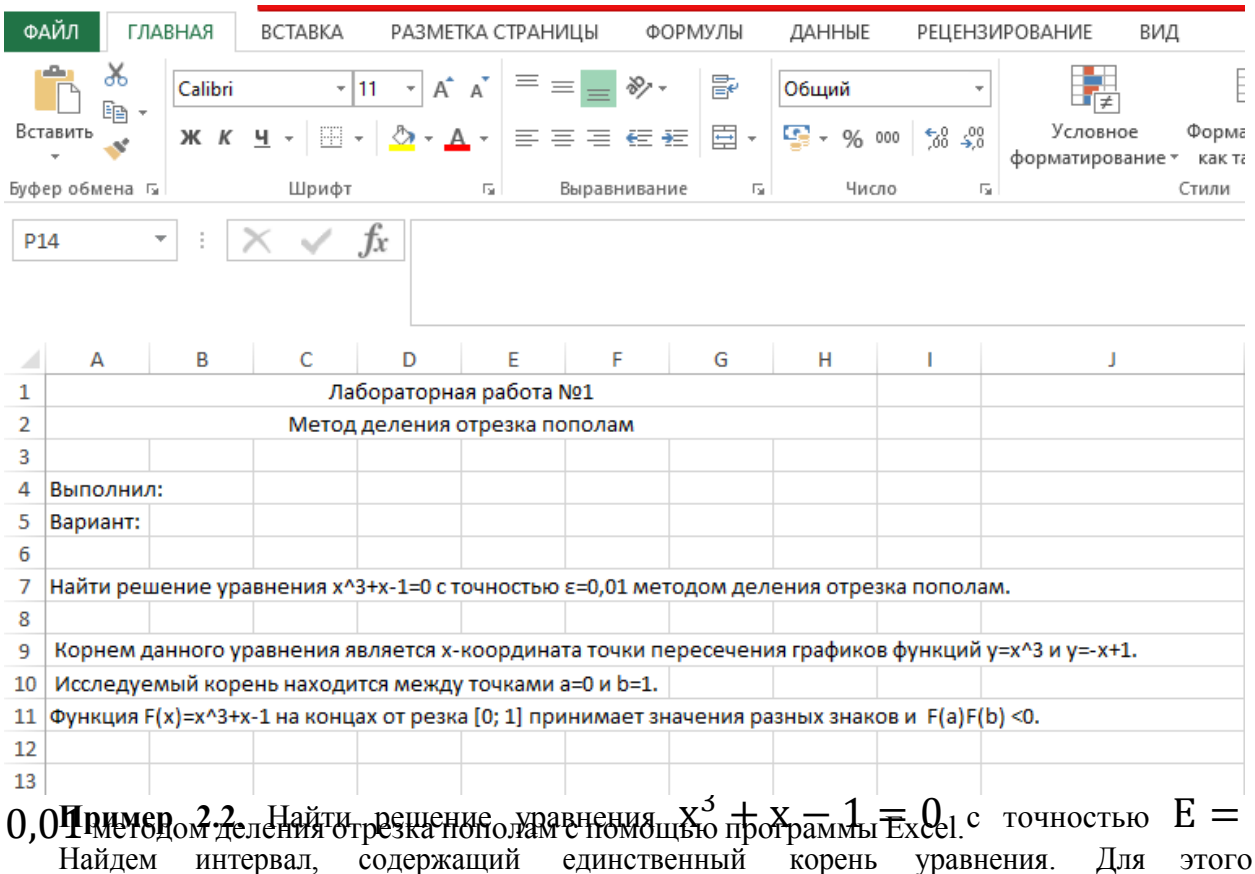

необходимо построить таблицу или график функции  $F(x)$ .

1) Введем в ячейки А2, А3, А4, ... значения переменной Х.

2) Введем в ячейку В2 формулу =  $A2^3+A2-1$ .

3) Скопируем формулу и вставим в остальные ячейки столбца В.

4) Найдем соседние ячейки, в которых значения функции имеют разные знаки (рис.

а). Соответствующие значения переменной Х дают границы интервала, содержащего корень.

5) Для построения графика вызываем мастер диаграмм. Выбираем тип диаграммы «точечная» - точечная диаграмма со значениями, соединенными сглаживающими линиями.

6) Границы интервала, содержащего корень, соответствуют значениям шкалы, между которыми линия графика пересекает горизонтальную ось (рис. 2.3 б) Продолжаем решение на новом листе (рис. 2.4).

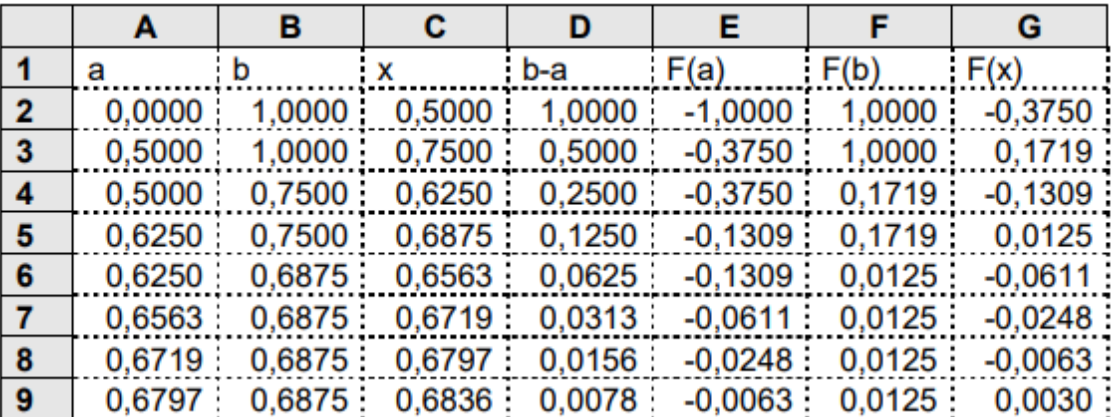

Рис. 2.4. Решение уравнения методом деления отрезка пополам с помощью

программы Excel.

1) Ввести в ячейки A1 – G1 заголовки столбцов.

2) В ячейку A2 – значение левой границы интервала (0)

3) В ячейку B2 – значение правой границы интервала (1)

4) В ячейку  $C2 -$ формулу середины отрезка [а; b]  $(=(A2+B2)/2)$ 

5) В ячейку  $D2 - \phi$ ормулу погрешности (=B2-A2)

6) В ячейку E2 – формулу функции (=A2^3+A2-1)

7) Скопировать формулу из E2 в ячейки F2 и G2. Строка 2 теперь содержит результаты начального приближения.

8) В ячейку A3 – формулу =ЕСЛИ(E2\*G2<0;A2;C2)

9) В ячейку B3 – формулу =ЕСЛИ(E2\*G2<0;C2;B2)

10) Выделить ячейки C2:G2 и скопировать формулы в соседние ячейки C3:G3 при помощи маркера заполнения (небольшой черный квадрат в правом нижнем углу выделенного блока). Строка 3 теперь содержит результаты первого приближения.

11) Выделить ячейки A3:G3 и скопировать формулы в соседние ячейки расположенных ниже строк A4:G4, A5:G5, и т.д. при помощи маркера заполнения. Каждая новая строка содержит результаты очередного приближения.

12) В столбце С найти значение корня, соответствующее заданной точности.

Приближенное решение данного уравнения  $x = 0.6836 ≈ 0.68$  содержится в

ячейке С9 (погрешность  $0.007 \leqslant 0.01$  в ячейке D9).

Ответ: x = 0,6836 ≈ 0,68 *Практическая работа №3. Метод простых итераций. Анализ задачи и исследование*

*решения.*

*Практическая работа №4. Метод простых итераций. Постановка решения задачи в*

итерациянчая постывав тения в стахопные и разравание дее ]методом простых Порядок решения:

Порядок решения (рис. 2.11).

- 1) Ввести в ячейки A1:D1 заголовки столбцов.
- 2) В ячейку  $A2$  значение начального приближения 1
- 3) В ячейку  $B3 \phi$ ормулу функции  $= A2^3 + A2-1$
- $4)$  В ячейку  $C2 3$ начение M 5
- 5) В ячейку  $A3 \phi$ ормулу первого приближения  $= A2-B3/\$C$2$
- 6) В ячейку D3 погрешность  $=ABS(A3-A2)$
- 7) Выделить ячейки A3:D3 и скопировать формулы в соседние ячейки расположенных ниже строк A4:D4, A5:D5, и т.д. при помощи маркера заполнения. Каждая новая строка содержит результаты очередного приближения.
- 8) В столбце A найти значение корня, соответствующее заданной точности.

Приближенное решение данного уравнения x = 0,68427 ≈ 0,68 содержится в ячейке A9 (погрешность 0,00179463 < 0,01 в ячейке D9).

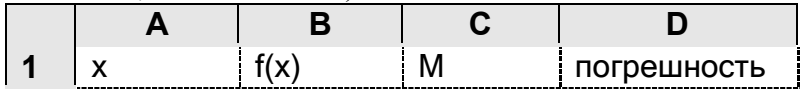

| 2 |         |         | 5 |            |
|---|---------|---------|---|------------|
| 3 | 0,8     |         |   | 0.2        |
|   | 0,7376  | 0,312   |   | 0,0624     |
| 5 | 0,70982 | 0,13889 |   | 0,02777881 |
|   | 0,69633 | 0,06746 |   | 0,01349237 |
|   | 0,68954 | 0,03396 |   | 0,00679209 |
| ឧ | 0,68606 | 0,01738 |   | 0,0034769  |
| 9 | 0.68427 | 0,00897 |   | 0.00179463 |

Рис.2.11. Решение уравнения методом простой итерации с помощью программы Excel.

Практическая работа №5. Метод простых итераций. Решение по вариантам.

Определить корни уравнения графически и уточнить один из них итерационными методами с точностью 0.01:

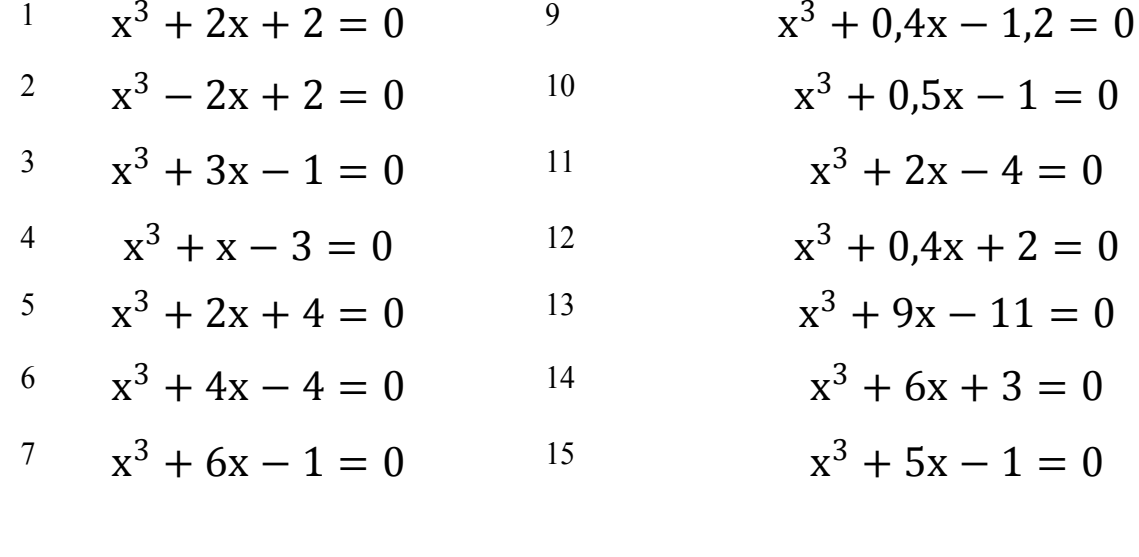

 $x^3 + 12x - 12 = 0$  $x^3 + 10x - 5 = 0$  $16$ Практическая работа №6. Метод Ньютона (метод касательных). Анализ задачи и

исследование решения.

#### Практическая работа №7. Метод Ньютона (метод касательных). Постановка решения задачи в MS Excel.

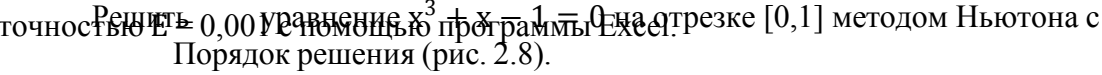

1) Ввести в ячейки A1:D1 заголовки столбцов.

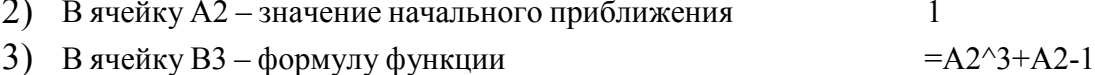

4) В ячейку СЗ – формулу производной функции  $=3*A2^{2}+1$  5) В ячейку  $A3$  – формулу первого приближения

 $=A2-B3/C3$  $=ABS(A3-A2)$ 

- 6) В ячейку  $D3$  погрешность
- 7) Выделить ячейки А3:D3 и скопировать формулы в соседние ячейки расположенных ниже строк А4:D4, А5:D5, и т.д. при помощи маркера заполнения. Каждая новая строка содержит результаты очередного приближения.
- 8) В столбие А найти значение корня, соответствующее заланной точности.

Приближенное решение данного уравнения х = 0,68233 ≈ 0,682 содержится в ячейке А6 (погрешность 0,00001 < 0,001 в ячейке D6).

|                |         | B       |         |             |
|----------------|---------|---------|---------|-------------|
|                |         | F(x)    | F'(x)   | погрешность |
| $\overline{2}$ | 1,00000 |         |         |             |
| 3              | 0,75000 | 1,00000 | 4,00000 | 0,25000     |
|                | 0,68605 | 0.17188 | 2,68750 | 0,06395     |
| 5              | 0,68234 | 0,00894 | 2,41198 | 0,00371     |
| 6              | 0,68233 | 0.00003 | 2,39676 | 0,00001     |

Рис. 2.8. Решение уравнения методом Ньютона с помощью программы Excel.

Практическая работа №8. Метод Ньютона (метод касательных). Решение по

#### вариантам.

Определить корни уравнения графически и уточнить один из них итерационными методами с точностью 0.01:

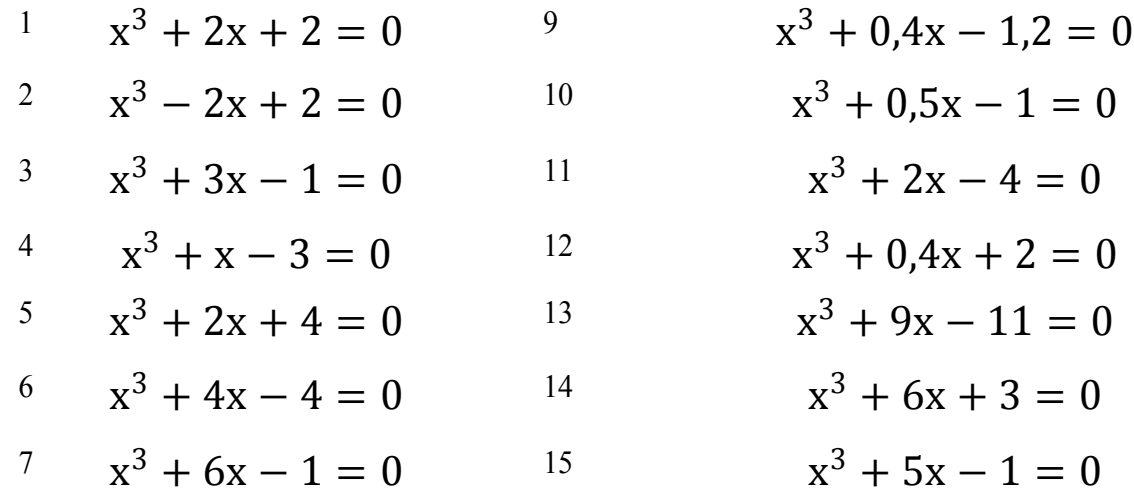

 $x^3 + 12x - 12 = 0$  $x^3 + 10x - 5 = 0$ 16

Практическая работа №9. Решение СЛАУ методом Гаусса. Анализ задачи и исследование решения.

$$
4x_1 + x_2 + x_3 + 2x_4 = 2
$$
\n
$$
x_1 + 3x_2 + 2x_3 - x_4 = 2
$$
\n
$$
2x_1 - x_2 + 5x_3 + 3x_4 = -1
$$
\n
$$
4x_1 + 5x_2 + 2x_3 + x_4 = 3
$$
\n
$$
3x_1 + 5x_2 + 2x_3 + x_4 = 0
$$
\n
$$
3x_1 + 2x_2 + 2x_3 + x_4 = 0
$$
\n
$$
3x_1 + 3x_2 + 3x_3 + x_4 = 0
$$
\n
$$
3x_1 + 2x_2 + 2x_3 + x_4 = 0
$$
\n
$$
3x_1 + 2x_2 + 2x_3 + x_4 = 0
$$
\n
$$
3x_1 + 2x_2 + 2x_3 + x_4 = 0
$$
\n
$$
3x_1 + 2x_2 + 2x_3 + x_4 = 0
$$
\n
$$
3x_1 + 2x_2 + 2x_3 + x_4 = 0
$$
\n
$$
3x_1 + 2x_2 + 2x_3 + x_4 = 0
$$
\n
$$
3x_1 + 2x_2 + 2x_3 + x_4 = 0
$$
\n
$$
3x_1 + 2x_2 + 2x_3 + x_4 = 0
$$
\n
$$
3x_1 + 2x_2 + 2x_3 + x_4 = 0
$$
\n
$$
3x_1 + 2x_2 + 2x_3 + x_4 = 0
$$
\n
$$
3x_1 + 2x_2 + 2x_3 + x_4 = 0
$$
\n
$$
3x_1 + 2x_2 + 2x_3 + x_4 = 0
$$
\n
$$
3x_1 + 2x_2 + 2x_3 + x_4 = 1
$$
\n
$$
3x_1 + 2x_2 + 2x_3 + x_4 = 1
$$
\n
$$
3x_1 + 2x_2 + 2x_3 + 3x_4 = -1
$$
\n
$$
3x_1 + 2x_2 + 2x_3 + 3x_4 = -1
$$
\n<math display="block</math>

 $2x_1 + 2x_2 + 3x_3 + 5x_4 = -1$  6x<sub>1</sub> + 5x<sub>2</sub> + x<sub>3</sub> + x<sub>4</sub> = 5 *Практическая работа №10. Решение СЛАУ методом Гаусса. Постановка решения*

*задачи в MS Excel. Решение по вариантам.*

В тексте будет предлагаться ввести в диапазон ячеек формулу вида: {=A1:B3+\$C\$2:\$C\$3} и т.п., это так-называемые «формулы массива». Microsoft Excel автоматически заключает ее в фигурные скобки ( { } ). Для введения такого типа формул необходимо выделить весь диапазон, куда нужно вставить формулу, в первой ячейке ввести формулу без фигурных скобок (для примера выше – =A1:B3+\$C\$2:\$C\$3) и нажать Ctrl+Shift+Eater местему линейных уравнений:

$$
9x1 + 5x2 + 4x3 + 7x4 = 0\n4x1 + 6x2 + 8x3 + 7x4 = 6\n5x1 + 8x2 + 7x3 + 6x4 = 3
$$

 $5x_1 + 6x_2 + 8x_3 + 7x_4 = 7$ 

1. Запишем коэффициенты системы уравнений в ячейки A1:D4 а столбец свободных членов в ячейки E1:E4. Если в ячейке A1 находится 0, необходимо поменять строки местами так, чтоб в этой ячейке было отличное от ноля значение. Для большей наглядности можно добавить заливку ячеек, в которых находятся свободные члены.

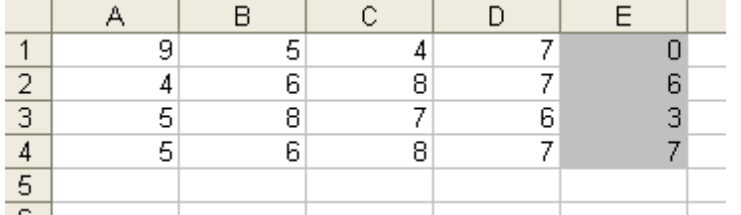

2. Необходимо коэффициент при x1 во всех уравнениях кроме первого привести к 0. Для начала сделаем это для второго уравнения. Скопируем первую строку в ячейки A6:E6 без изменений, в ячейки A7:E7 необходимо ввести формулу: {=A2:E2\$A\$1:\$E\$1\*(A2/\$A\$1)}. Таким образом мы от второй строки отнимаем первую, умноженную на A2/\$A\$1, т.е. отношение первых коэффициентов второго и первого уравнения. Для удобства заполнения строк 8 и 9 ссылки на ячейки первой строки необходимо использовать абсолютные (используем символ \$).

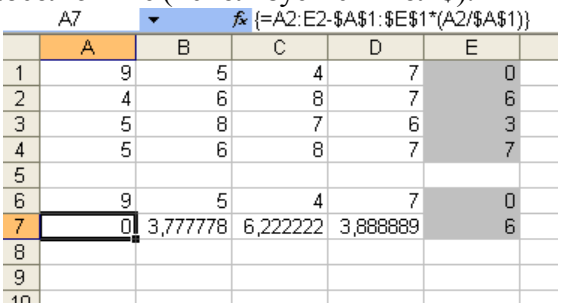

3. Копируем введенную формулу формулу в строки 8 и 9, таким образом избавляемся от коэффициентов перед x1 во всех уравнениях кроме первого.

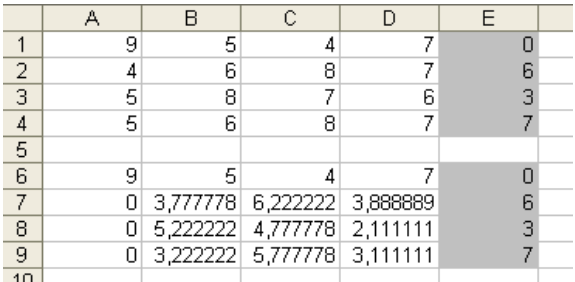

4. Теперь приведем коэффициенты перед x2 в третьем и четвертом уравнении к 0. Для этого скопируем полученные 6-ю и 7-ю строки (только значения) в строки 11 и 12, а в ячейки A13:E13 введем формулу {=A8:E8-\$A\$7:\$E\$7\*(B8/\$B\$7)}, которую затем скопируем в ячейки A14:E14. Таким образом реализуется разность строк 8 и 7, умноженных на коэффициент B8/\$B\$7. Не забываем проводить перестановку строк, чтоб избавиться от 0 в знаменателе дроби.

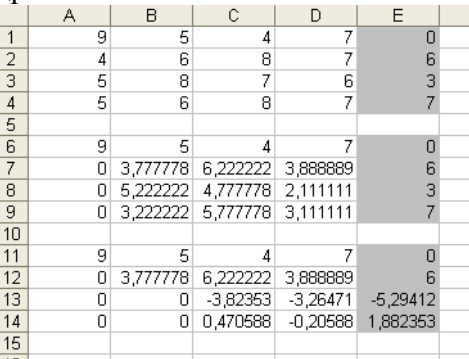

5. Осталось привести коэффициент при x3 в четвертом уравнении к 0, для этого вновь проделаем аналогичные действия: скопируем полученные 11, 12 и 13-ю строки (только значения) в строки 16-18, а в ячейки A19:E19 введем формулу {=A14:E14- \$A\$13:\$E\$13\*(C14/\$C\$13)}. Таким образом реализуется разность строк 14 и 13, умноженных на коэффициент C14/\$C\$13. Не забываем проводить перестановку строк, чтоб избавиться от 0 в знаменателе дроби.

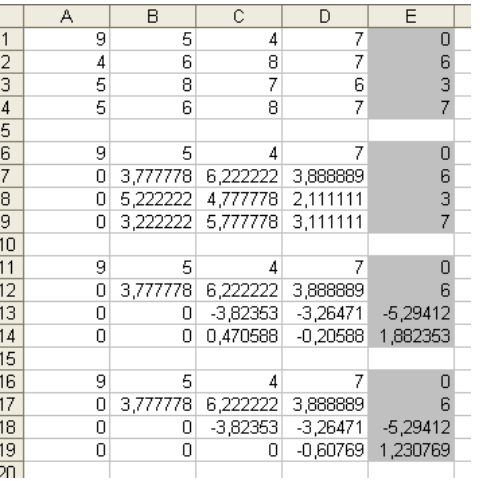

6. Прямая прогонка методом Гаусса завершена. Обратную прогонку начнем с последней строки полученной матрицы. Необходимо все элементы последней строки разделить на коэффициент при x4. Для этого в строку 24 введем формулу  ${=}A19:E19/D19$ .

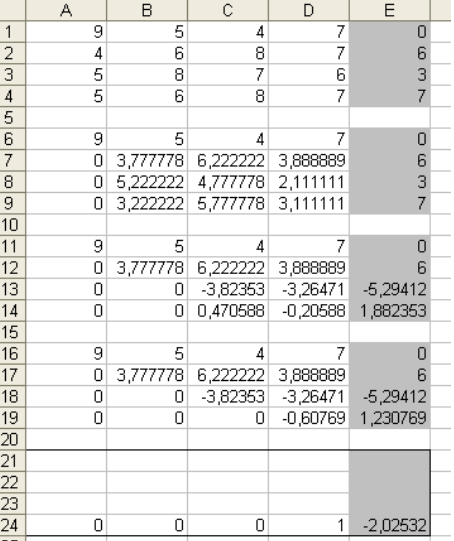

7. Приведем все строки к подобному виду, для этого заполним строки 23, 22, 21 следующими формулами:

23:  ${=(A18:E18-A24:E24*D18)/C18}$  – отнимаем от третьей строки четвертую умноженную на коэффициент при x4 третьей строки.

22: {=(A17:E17-A23:E23\*C17-A24:E24\*D17)/B17} – от второй строки отнимаем третью и четвертую, умноженные на соответствующие коэффициенты.

21: {=(A16:E16-A22:E22\*B16-A23:E23\*C16-A24:E24\*D16)/A16} – от первой строки отнимаем вторую, третью и четвертую, умноженные на соответствующие коэффициенты. Результат (корни уравнения) вычислены в ячейках E21:E24.

|                | А | B        | C          | D          | E              |  |
|----------------|---|----------|------------|------------|----------------|--|
| 1              | 9 | 5        | 4          | 7          | 0              |  |
| $\overline{c}$ | 4 | 6        | 8          | 7          | 6              |  |
| $\overline{3}$ | 5 | 8        | 7          | 6          | 3              |  |
| 4              | 5 | 6        | 8          | 7          | $\overline{7}$ |  |
| $\overline{5}$ |   |          |            |            |                |  |
| $\overline{6}$ | 9 | 5        | 4          | 7          | O              |  |
| 7              | 0 | 3,777778 | 6,222222   | 3,888889   | 6              |  |
| 8              | 0 | 5,222222 | 4,777778   | 2,111111   | 3              |  |
| 9              | 0 | 3,222222 | 5,777778   | 3,111111   | $\overline{7}$ |  |
| 10             |   |          |            |            |                |  |
| 11             | 9 | 5        | 4          | 7          | 0              |  |
| 12             | 0 | 3,777778 | 6,222222   | 3,888889   | 6              |  |
| 13             | 0 | 0        | $-3,82353$ | $-3,26471$ | $-5,29412$     |  |
| 14             | 0 | 0        | 0,470588   | $-0,20588$ | 1,882353       |  |
| 15             |   |          |            |            |                |  |
| 16             | 9 | 5        | 4          |            | 0              |  |
| 17             | 0 | 3,777778 | 6,222222   | 3,888889   | 6              |  |
| 18             | 0 | 0        | $-3,82353$ | $-3,26471$ | $-5,29412$     |  |
| 19             | 0 | 0        | 0          | $-0,60769$ | 1,230769       |  |
| 20             |   |          |            |            |                |  |
| 21             | 1 | 0        | 0          | 0          | 1              |  |
| 22             | 0 | 1        | n          | 0          | $-1,4557$      |  |
| 23             | 0 | 0        | 1          | 0          | 3,113924       |  |
| 24             | 0 | O        | 0          | 1          | $-2,02532$     |  |
| ΩE.            |   |          |            |            |                |  |

*Практическая работа №11. Решение СЛАУ методом обратной прогонки. Анализ*

*задачи и исследование решения.*

 $a_{11}x_1 + a_{12}x_2 + \cdots + a_{1n}x_n = b_1$ <br>  $a_{21}x_1 + a_{22}x_2 + \cdots + a_{2n}x_n = b_2$ … (1.1)

$$
a_{n1}x_1 + a_{n2}x_2 + \cdots + a_{nn}x_n = b_n
$$

Систему (1.1) можно представить в матричном виде как  $AX = B$ ,  $a_{11}$   $a_{12}$  ...  $a_{1n}$  $a_{21}$   $a_{22}$  ...  $a_{2n}$  $b_1$  $X_1$  $b<sub>2</sub>$  $X<sub>2</sub>$  $r \text{Re } A =$  … … …  $, B =$   $, X =$   $, ...$ 

 $a_{n1}$   $a_{n2}$  ...  $a_{nn}$   $b_n$  $x_n$ Решение можно выразить, используя умножение на матрицу  $A^{-1}$ , обратную к А:

$$
A^{-1}AX = A^{-1}B
$$
,  $X = A^{-1}B$ 

*Практическая работа №12. Решение СЛАУ методом обратной прогонки.*

*Постановка решения задачи в MS Excel.*

Порядок решения:

 $\overline{G}$ 1. Ввести матрицу А и вектор В в абочий лист Excel (рис. 1).

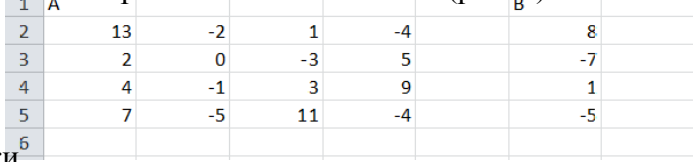

2. Выделить ячейки

A8: D11. 3. Вызвать мастер для хранения обратной матрицы 4 x 4; например, ячейки функций, в категории «Математические» выбрать функцию вычисления обратной матрицы МОБР. В диалоговом окне аргументов функции заполнить поле ввода «Массив» - указать диапазон ячеек матрицы А<br>ОК. В перв первой ячейке в нашем случае A2:D5. выделенного под обратную Нажать кнопку матрицу диапазона (A8) появится число.

- 4. Чтобы получить всю обратную матрицу, нажать клавишу F2 для перехода в режим редактирования, а затем одновременно клавиши<br>Ctrl+Shift+Enter. В ячейках A8:D11 появятся значения обратной матрицы  $A^{-1}$ . обратной
- 5. Выделить ячейки для хранения вектора-столбца например, ячейки F8:F11.
- 6. Вызвать мастер функций, в категории «Математические» выбрать функцию матричного умножения МУМНОЖ. В диалоговом окне аргументов функции в поле ввода «Массив1» указать диапазон ячеек матрицы  $A^{-1}$  - в нашем случае  $A8:D11$ , в поле ввода «Массив 2» указать диапазон ячеек вектора кнопку OK. В В - в нашем случае<br>первой ячейке выделенного под выделенного F2:F5. Нажать результат диапазона
- 7. Чтобы получить весь вектор X, нажать клавишу F2 для перехода в режим редактирования, а затем одновременно клавиши Ctrl+Shift+Enter. В ячейках F8:F11 появятся значения решения системы уравнений:

(F8) появится число.

$$
x_1 = 1,767049; x_2 = 9,807512; x_3 = 2,702465, x_4 = -0,48533.
$$

*Практическая работа №13. Решение СЛАУ методом обратной прогонки. Решение по*

*вариантам.* 2x1 + 3x2 + 3x3 + 3x4 = 5 1. 2x1 + 2x2 + 2x3 + 3x4 = 5 2. x1 + 2x2 + x3 + 2x4 = 3 2x1 + 3x2 − x3 + x4 = 3 2x1 + 2x2 + x3 + 2x4 = 4 2x1 + 2x2 + x3 + x4 = 3 x1 + 2x2 + x3 + 2x4 = 1 3. x1 + 4x2 + 2x3 + x4 = 2 2x1 + 6x2 + x3 + 3x4 = 5 2x1 + 5x2 + 2x3 + 2x4 = 3 x1 + x2 + x3 = 0 x1 + 2x2 + 2x3 + 2x4 = 1 2x1 + 5x2 + 2x3 + 2x4 = 7 3x1 + 5x2 + x3 + 4x4 = 8 <sup>x</sup>1 + x2 + 2x3 + x4 = 0 4. x1 + 2x2 + 4x3 + 2x4 = 1 2x1 + 3x2 + 8x3 + 4x4 = 2 3x1 + 4x2 + 10x3 + 6x4 = 3 <sup>x</sup>1 + 2x2 + 3x3 + 3x4 = 2 x1 + 3x2 + 4x3 + 4x4 = 1 5. 2x1 + 3x2 + 4x3 + 4x4 = 1 6. 2 x1 + 3x2 + 4x3 + 4x4 = 1 3x1 + 4x2 + 5x3 + 6x4 = 1 3x1 + 4x2 + 5x3 + 6x4 = 1

$$
2x_1 + x_2 + x_3 + 2x_4 = 2
$$
\n
$$
2x_1 + 2x_2 + x_3 + 2x_4 = 3
$$
\n
$$
3x_1 + 2x_2 + 3x_3 + 4x_4 = 2
$$
\n
$$
3x_1 + x_2x_2 + x_3x_3 + x_4 = 2
$$
\n
$$
3x_1 + 3x_2 + 2x_3 + 2x_4 = 1
$$
\n
$$
3x_1 + 3x_2 + 2x_3 + 2x_4 = -1
$$
\n
$$
4x_1 + 7x_2 + 6x_3 + 4x_4 = 0
$$
\n
$$
5x_1 + 3x_2 + 3x_3 + 3x_4 = 8
$$
\n
$$
2x_1 - 2x_2 - 3x_3 + 3x_4 = 5
$$
\n
$$
3x_1 + 3x_2 + 3x_3 + 4x_4 = -4
$$
\n
$$
3x_1 + 3x_2 + 3x_3 + 5x_4 = -5
$$
\n
$$
2x_1 + 2x_2 - 3x_3 + 2x_4 = 1
$$
\n
$$
3x_1 + 3x_2 + 3x_3 + 5x_4 = -5
$$
\n
$$
2x_1 + 2x_2 + x_3 + 2x_4 = 4
$$
\n*Th*

\n*Th*

\n
$$
2x_1 + 2x_2 + x_3 + 2x_4 = 4
$$
\n
$$
2x_1 + 2x_2 + x_3 + 2x_4 = 4
$$
\n*Th*

\n
$$
2x_1 + 2x_2 + x_3 + 2x_4 = 4
$$
\n
$$
2x_1 + 2x_2 + x_3 + 2x_4 = 4
$$
\n
$$
2x_1 + 2x_2 + x_3 + 2x_4 = 4
$$
\n
$$
2x_1 + 2x_2 + x_3 + 2x_4 = 4
$$
\n
$$
2x_1 + 2x_2 + x_3 + 2x_4 = 4
$$
\n
$$
2x_1 + 2x_2 + x_
$$

#### задачи и исследование решения.

Суть вычислений итерационными методами состоит в следующем: расчет начинается с некоторого заранее выбранного приближения х<sup>(0)</sup> (начального приближения).<br>Вычислительный процесс, использующий матрицу А, вектор В

приводит к новому век
$$
\mathbf{R}_{i}^{\mathbf{0}}\mathbf{y}\mathbf{g}(\mathbf{t}_{i})
$$
 –  $\sum_{j=1}^{i-1} a_{ij}x_{j}^{(0)} - \sum_{j=i+1}^{n} a_{ij}x_{j}^{(0)}$ ),  $i = 1, 2, 3, ..., n$  (3.11)

Затем процесс повторяется, только вместо  $x^{(0)}$  используется новое значение  $x^{(1)}$ .

Ha k + 1-om mare vrepa<sub>i</sub>mapingor<sup>b</sup> 
$$
\overline{a_{ii}} \overline{b_i^b} = \sum_{j=1}^{i-1} a_{ij} x_j^{i}
$$
  $\overline{a_{ij}} \sum_{j=i+1}^{n} a_{ij} x_j^{(k)}$ ,  $i = 1, 2, 3, ..., n$  (3.12)

При выполнении некоторых заранее оговоренных условий процесс сходится при креобла данни некоторых заранее оговоренных условий процесс сходится при

$$
B_{\text{A}_A\text{A}_B} \text{R}_{\text{A}_B} \text{R}_{\text{B}_B} \text{R}_{\text{B}_B
$$

$$
\max_{i} |x_i^{(k+1)} - x_i^{(k)}| < \varepsilon \tag{3.14}
$$

Пример:

Преобразовать систему уравнений (3.15) к виду, пригодному для построения итерационного процесса методом Якоби и выполнить три итерации.

$$
7x_1 + 4x_2 - x_3 = 7
$$
  
2x<sub>1</sub> + 6x<sub>2</sub> + 3x<sub>3</sub> = -2

Решение:

$$
-x_1 + x_2 + 4x_3 = 4
$$
 (3.15)

Достаточное условие сходимости (3.13) выполняется, ПОЭТОМУ начальное приближение может быть любым.

$$
x_1 = (7 - 4x_2 + x_3)/7
$$
  
\n
$$
x_2 = (-2 - 2x_1 - 3x_3)/6
$$
  
\n
$$
x_3 = (4 + x_1 - x_2)/4
$$
\n(3.16)

Задается начальное приближение  $x^{(0)} = (x_1^{(0)} , x_2^{(0)})$  подставляют в правую  $\overline{a}$ 

$$
\arctan \frac{1}{1}(3.16)(7\text{Be}A_1 \Omega^{\text{(1)}})(7.85) = 0, \quad x^{(0)} = 0, \quad x^{(0)} = 0
$$
\n
$$
x_2^{(1)} = (-2 - 2 \cdot 0 - 3 \cdot 0) / 6 = -1/3 = -0,333
$$
\n
$$
x_3^{(1)} = (4 + 0 - 0) / 4 = 1
$$

Результаты первой итерации  $x^{(1)} = (x^{(1)} - 2 - 3$ <br>(2.16) и получают результаты второй итерации:<br> $x_1^{(2)} = (7 - 4 \cdot (-0.333) + 1)/7 = 4/3 = 1.333$ 

$$
x_1^{(2)} = (-2 - 2 \cdot 1 - 3 \cdot 1) / 6 = -7 / 6 = -1,167
$$
  

$$
x_3^{(2)} = (4 + 1 - (-0,333)) / 4 = 4 / 3 = 1,333
$$

Результаты второй итерации  $x^{(2)} = (x^{(2)} - 2)$  3 (2.16) и получают результаты третьей итерации:  $x^{(2)}$ :  $x^{(2)}$ ) подставляют в правую часть

$$
x_1^{(3)} = (7 - 4 \cdot (-1,167) + 1,333) / 7 = 1,857
$$
  
\n
$$
x_2^{(3)} = (-2 - 2 \cdot 1,333 - 3 \cdot 1,333) / 6 = -1,444
$$
  
\n
$$
x_3^{(3)} = (4 + 1,333 - (-1,167)) / 4 = 1,625
$$
  
\nOapegenator iocrriaryryto rovinocts:  
\n
$$
|x_1^{(3)} - x_1^{(2)}| = |1,857 - 1,333| = 0,524
$$
  
\n
$$
|x_2^{(3)} - x_2^{(2)}| = |-1,444 + 1,167| = 0,278
$$
  
\n
$$
|x_3^{(3)} - x_3^{(2)}| = |1,625 - 1,333| = 0,292
$$
  
\n
$$
\max_i |x_i^{(3)} - x_i^{(2)}| = 0,524
$$

Практическая работа №15. Решение СЛАУ методом простой итерации. Постановка<br>решения задачи в MS Excel.

 $7x_1 + 4x_2 - x_3 = 7$  $2x_1 + 6x_2 + 3x_3 = -2$  $-x_1 + x_2 + 4x_3 = 4$ 

Порядок решения:

- 1) Представить систему в виде 3.16.
- 2) Ввести в ячейки А1:С1 заголовки столбцов:

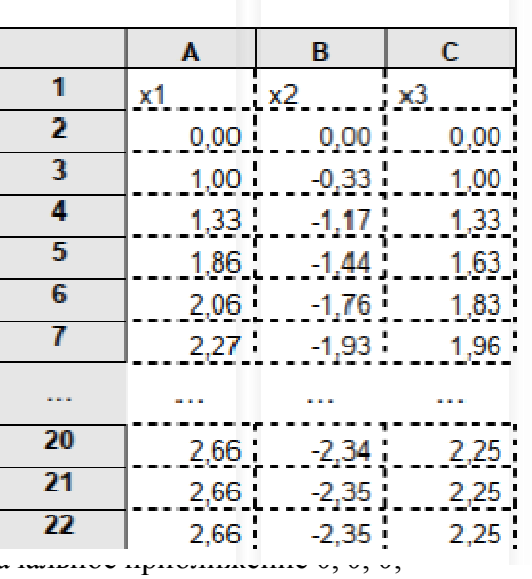

4) В ячейку А3 – формулу х<sub>1</sub> =  $(7-4*B2+C2)/7$ 

3) В ячейки А2:С2 -

5) В ячейку В3 - формулу х<sub>2</sub> = (-2-2\*Ф2-3\*С2)/6

6) В ячейку С3 – формулу х<sub>3</sub> = (4+A2-B2)/4<br>7) Выделить столбцы А, В, С, вызвать контекстное меню Формат ячеек, установить числовой формат числовой и указать число десятичных знаков, соответствующее необходимой точности, т.е. 2;

ячейки А3:С3 и скопировать формулы в соседние ячейки 8) Выделить расположенных ниже строк А4:С4; А5:С5 и т.д. при помощи маркера заполнения. Каждая новая строка содержит результаты очередного приближения;

9) Продолжать копирование, пока результат не перестанет меняться;

10) Ячейки А21, В21, С21 содержат решение системы уравнений, соответствующее заданной точности.

 $\Pi$ риближенное решение системы с точностью  $E = 0.01$ .

$$
x_1 = 2.66
$$
,  $x_2 = -2.35$ ,  $x_3 = 2.25$ .

Практическая работа №16. Решение СЛАУ методом простой итерации. Решение по

#### вариантам.

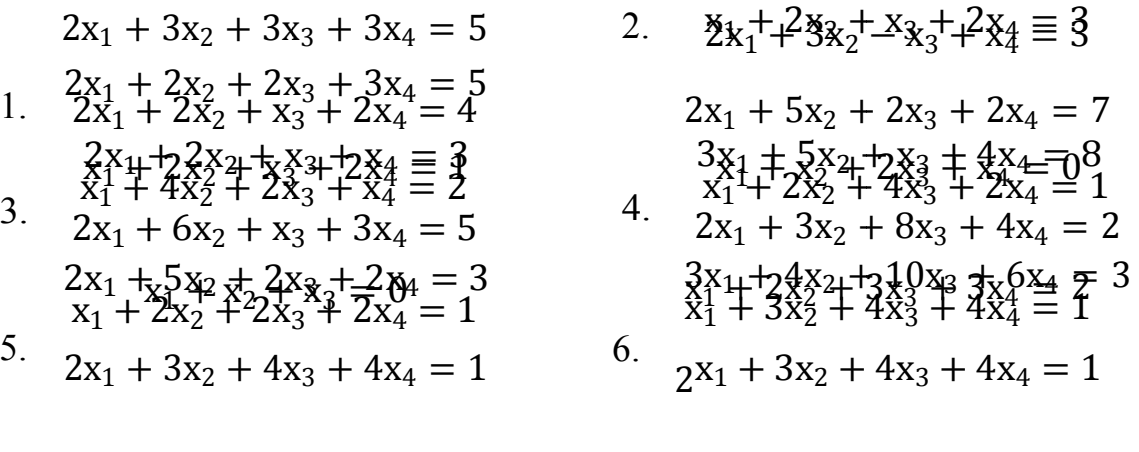

 $3x_1 + 4x_2 + 5x_3 + 6x_4 = 1$ 

$$
3x_1 + 4x_2 + 5x_3 + 6x_4 = 1
$$

$$
2x_1 + x_2 + x_3 + 2x_4 = 2
$$
  
7. 
$$
2x_1 + 2x_2 + x_3 + 2x_4 = 3
$$
  

$$
3x_1 + x_2 + x_3 + x_4 = 3
$$
  

$$
3x_1^3 + x_2x_2 + x_3x_3 + x_4 = 2
$$
  

$$
3x_1^2 + 3x_2^2 + 2x_3^2 + 2x_4 = -1
$$

9. 
$$
3x_1 + 3x_2 + 3x_3 + 4x_4 = -4
$$

 $3x_1 + 3x_2 + 3x_3 + 5x_4 = -5$ 

$$
x_1 + 2x_2 + 2x_3 + 2x_4 = 1
$$
  
\n
$$
2x_1 + 3x_2 + 3x_3 + 4x_4 = 2
$$
  
\n
$$
3x_1 + 5x_2 + 4x_3 + 4x_4 = 2
$$
  
\n
$$
4x_1 + 7x_2 + 6x_3 + 4x_4 = 0
$$
  
\n
$$
5x_1 + 3x_2 + 3x_3 + 3x_4 = 8
$$
  
\n
$$
2x_1 - 2x_2 - 3x_3 + 3x_4 = 5
$$

$$
10. \quad 2x_1 + 2x_2 - 3x_3 + 2x_4 = 1
$$

$$
2x_1 + 2x_2 + x_3 + 2x_4 = 4
$$